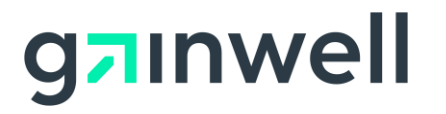

# Mississippi Medicaid Enterprise MS File Transfer System

Interface Specifications

# Change history

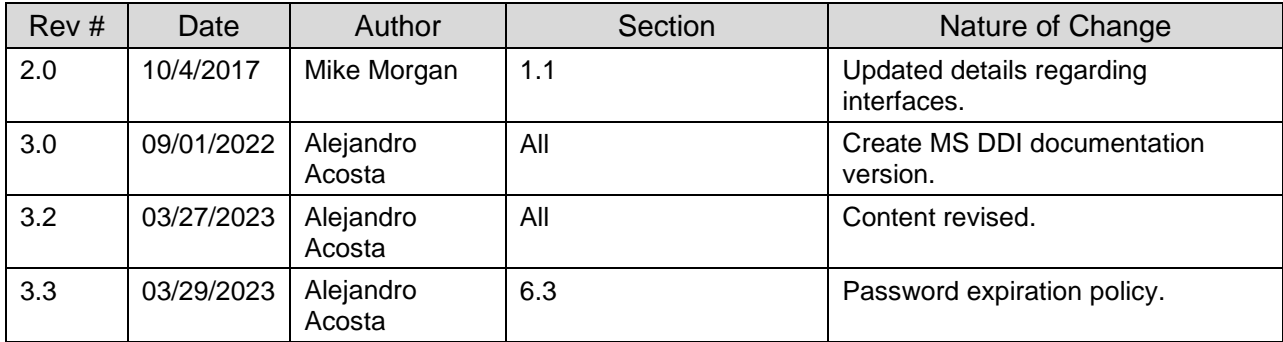

## Preface

This document is intended for software vendors who wish to develop applications that interact with File Transfer System, Mississippi Medicaid's file delivery and retrieval system. It was created and is maintained by Gainwell Technologies for the purpose of uploading and downloading HIPAAcompliant transactions.

## Table of contents

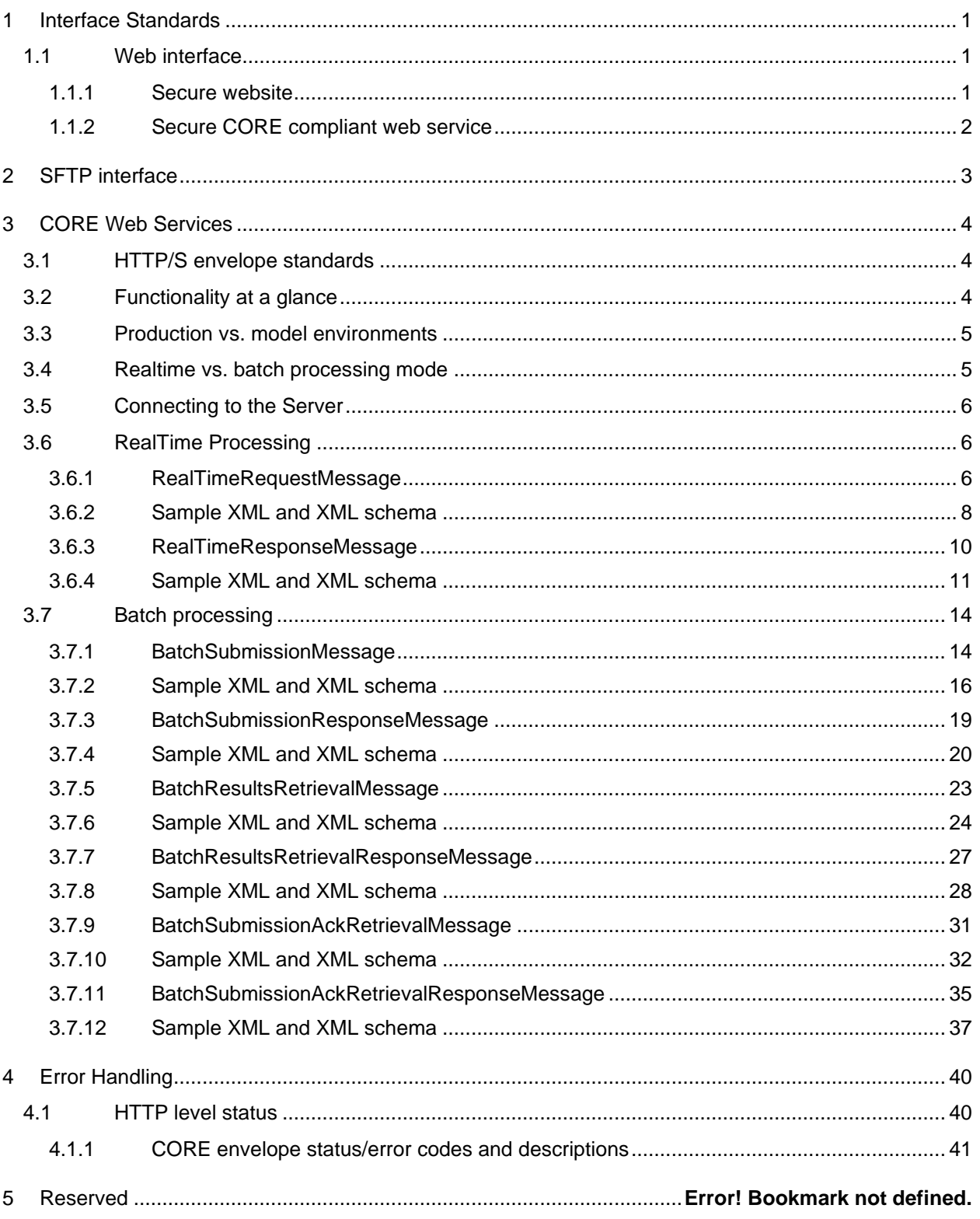

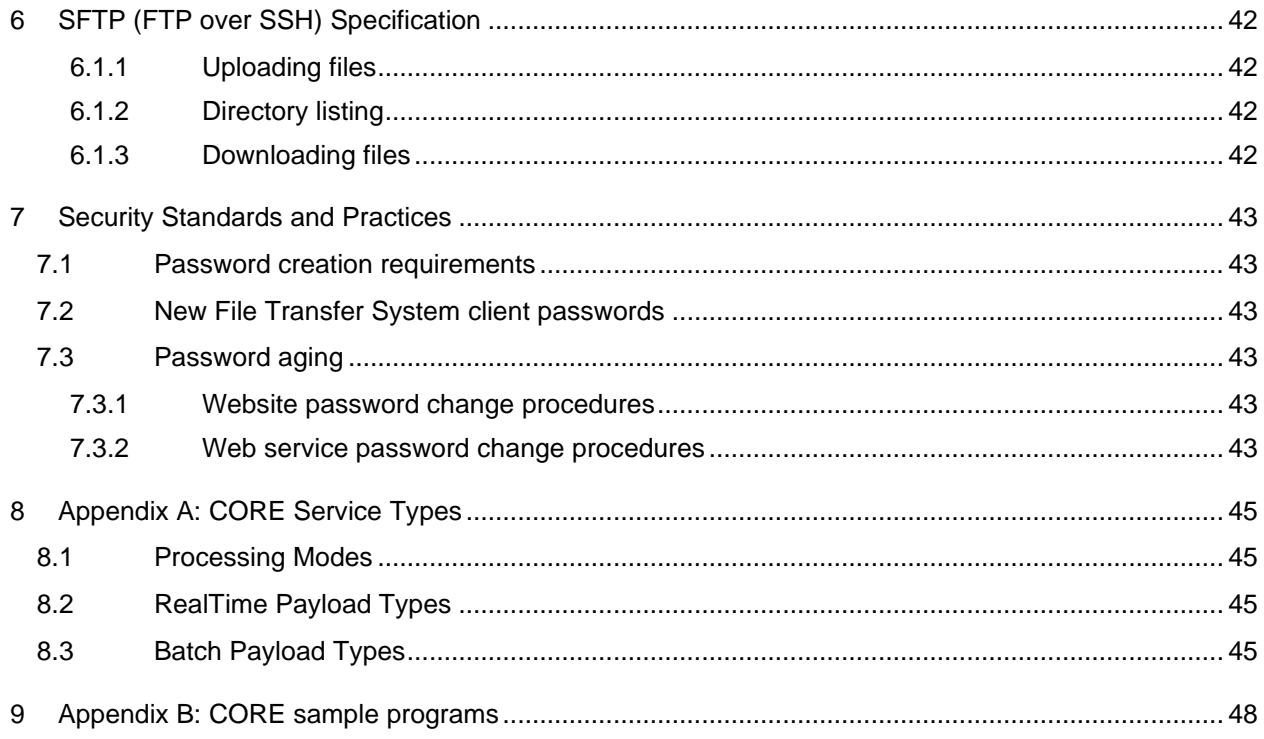

# List of figures

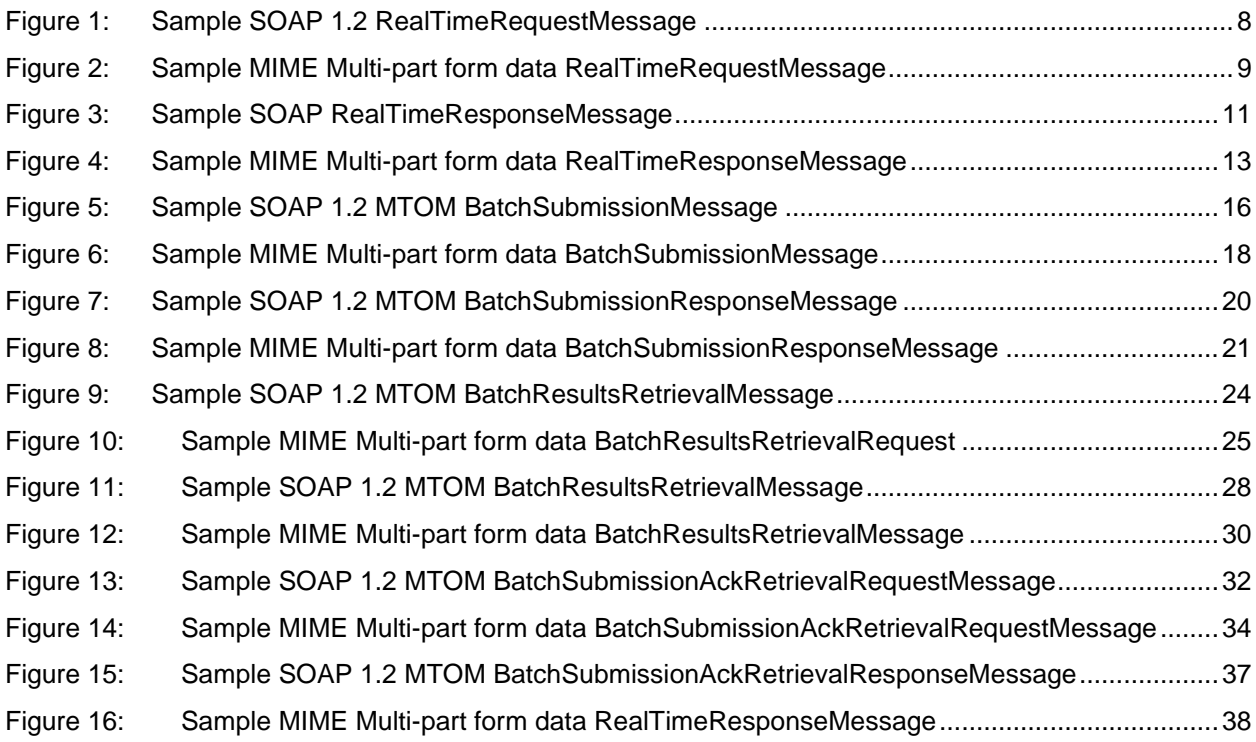

## List of tables

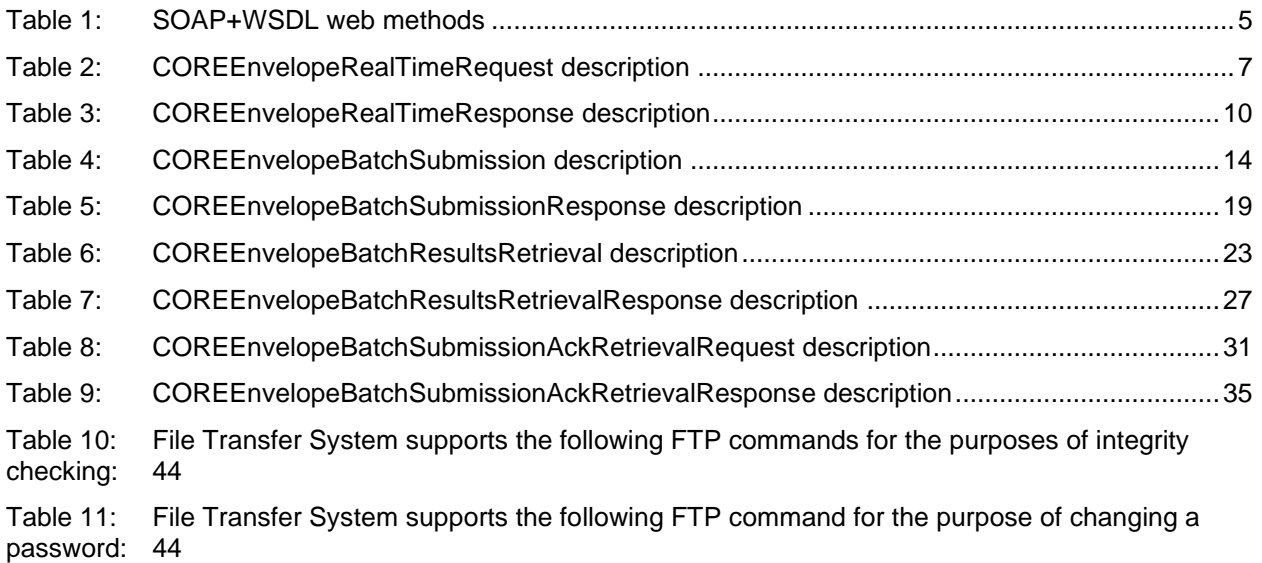

## <span id="page-6-0"></span>**1 Interface Standards**

Mississippi Medicaid's File Transfer System interfaces support two of the most commonly used channels of communication, HTTP/S (web) and SFTP, giving clients a variety of interfaces to develop robust interchange solutions.

#### <span id="page-6-1"></span>**1.1 Web interface**

The web interface is comprised of two independent HTTP/S application interfaces; a website that supports only batch ASC X12/NCPDP transaction and a CAQH CORE Safe harbor interface capable of accepting both real-time and batch transactions. A diagram of the interaction flow is below.

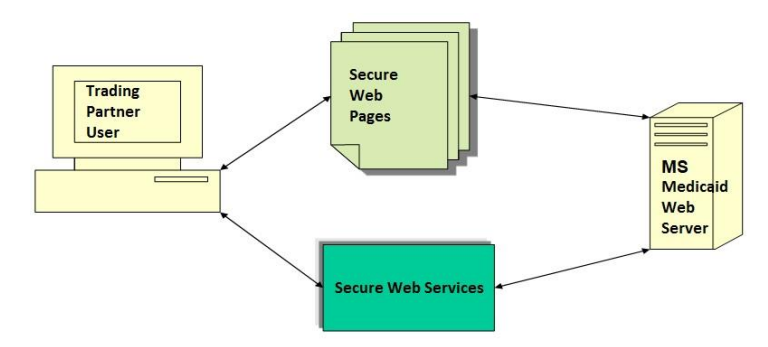

#### <span id="page-6-2"></span>**1.1.1 Secure website**

Mississippi Medicaid's secure website is located at [https://fts.msxix.net/.](https://fts.msxix.net/) The website is a batch-only interface integrated with file transfer wizards that allows users to upload and download files to and from the batch file repository. Once logged in, users can upload batch files to the secure server for processing. To upload batch files, navigate to the Inbox folder, and launch the upload/download wizard. To retrieve batch response files, navigate to the Outbox folder, and click the download link next to each file displayed. Complete user interface documentation can be found by clicking on the "Online Manual" link found in the menu on the left of the home screen. A screenshot of the website is provided below.

**NOTE:** Batch ASC X12/NCPDP files must be uploaded one at a time. Users cannot use the zip option within the upload/download wizard.

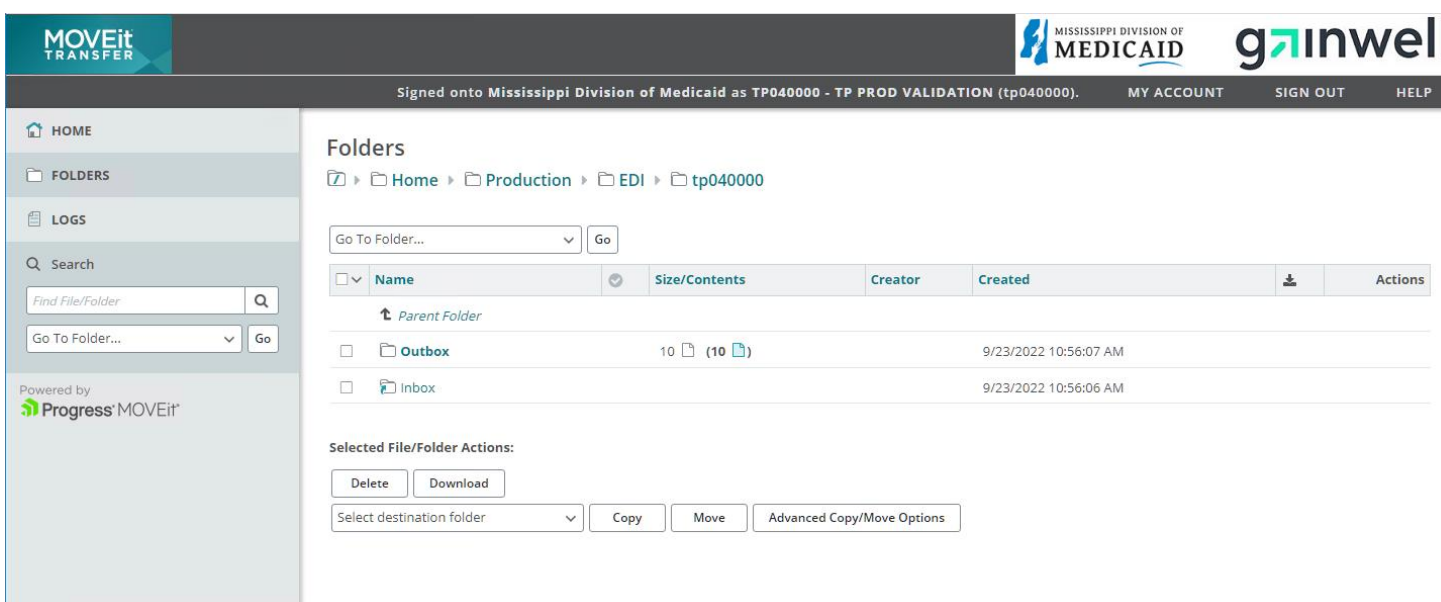

#### <span id="page-7-0"></span>**1.1.2 Secure CORE compliant web service**

Mississippi Medicaid's CORE compliant web interface is designed around CORE ACA 1104 Phase I and II rules, found a[t http://www.caqh.org/pdf/CLEAN5010/PIv5010Complete.pdf](http://www.caqh.org/pdf/CLEAN5010/PIv5010Complete.pdf) and [http://www.caqh.org/pdf/CLEAN5010/PIIv5010Complete.pdf,](http://www.caqh.org/pdf/CLEAN5010/PIIv5010Complete.pdf) respectively. This service is capable of accepting two different HTTP/S transport envelope specifications: HTTP MIME-Multipart Form Data and SOAP+WSDL. Along with batch capability, this service performs 270 and 276 real-time transactions. All data is transmitted using the Secure Socket Layer (SSL), which encrypts data over the network. Complete documentation can be found in the "CORE Web Service Specifications" section.

## <span id="page-8-0"></span>**2 SFTP interface**

The SFTP interface supports batch file uploads and downloads only. Users may use SFTP (SSH) clients such Filezilla, Putty, and WS\_FTP Pro to transfer files or develop software that will logon and transfer files programmatically using SSH protocol. Complete specifications can be found in the "SFTP Specifications" section of this document.

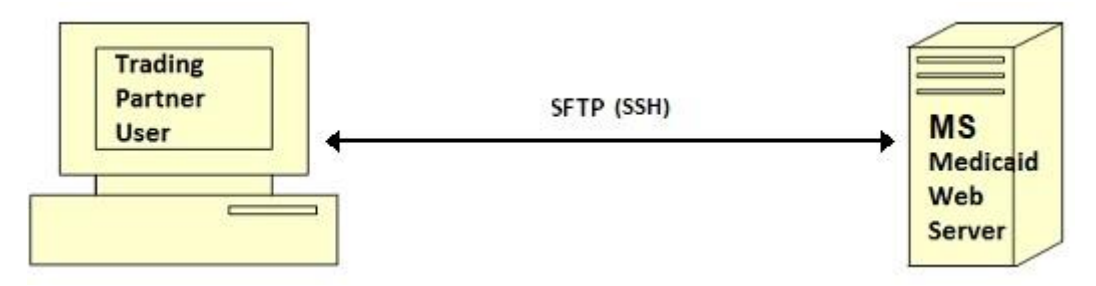

## <span id="page-9-0"></span>**3 CORE Web Services**

Mississippi Medicaid's CORE compliant web services are built around ACA 1104 Phase I and II rules which can be found a[t https://www.caqh.org/pdf/CLEAN5010/PIv5010Complete.pdf](https://www.caqh.org/pdf/CLEAN5010/PIv5010Complete.pdf) and [https://www.caqh.org/pdf/CLEAN5010/PIIv5010Complete.pdf.](https://www.caqh.org/pdf/CLEAN5010/PIIv5010Complete.pdf) These services also include:

- Acceptance of all Mississippi Medicaid approved batch transactions, including NCPDP D.0 and MS census (MSCN)
- Retrieval of NCPDP D.0 and Mississippi Medicaid specific MSCN supplemental reject results

The WSDL for the SOAP+WSDL service can be obtained from CORE at [https://www.caqh.org/SOAP/WSDL/CORERule2.2.0.wsdl.](https://www.caqh.org/SOAP/WSDL/CORERule2.2.0.wsdl) Data contracts can be found at [https://www.caqh.org/SOAP/WSDL/CORERule2.2.0.xsd.](https://www.caqh.org/SOAP/WSDL/CORERule2.2.0.xsd) Security policies, application endpoints, and Mississippi Medicaid-specific method definitions can be found on the Gainwell Technologies server at [https://core.msxix.net/Soap/COREservice.svc?wsdl.](https://core.msxix.net/Soap/CoreService.svc?wsdl)

#### <span id="page-9-1"></span>**3.1 HTTP/S envelope standards**

Mississippi Medicaid's CORE compliant web services are capable of accepting all Mississippi-approved transactions from the following two HTTP/S envelope standards: MIME-Multipart form data and SOAP+WSDL. Each envelope should conform to the CORE requirements listed below:

MIME-Multipart Form Data (IETF RFC 2388)

- HTTP/S version 1.1
- MIME version 1.0
- CORE envelope version 2.2.0

SOAP+WSDL

- HTTP/S version 1.1
- SOAP version 1.2
- WSDL version 1.1
- Web Service-Security 1.1
- CORE envelope version 2.2.0

#### <span id="page-9-2"></span>**3.2 Functionality at a glance**

HTTP/S supports a request-response message pattern, meaning that the sender must submit a message and wait for a response from the recipient. This usage pattern applies to batch and real-time ASC X12/NCPDP transactions. The response message varies based on whether the sender's message was a real-time request, batch submission, or batch response retrieval request.

A list of the service functions can be seen below in Table 16. HTTP MIME-Multipart form data requests use the specified SOAP+WSDL methods. The functionality and CORE data envelope is inferred from the combination of processing mode and payload type. Request/response messages are described later in this guide.

<span id="page-10-2"></span>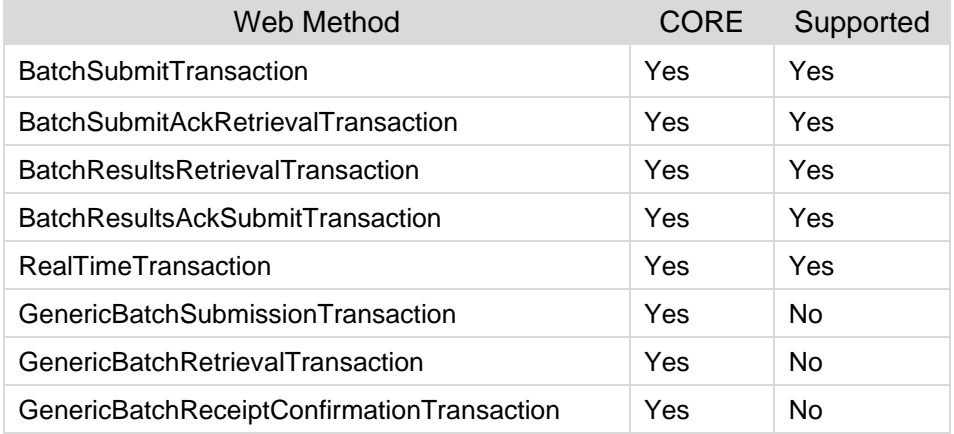

#### Table 1: SOAP+WSDL web methods

#### <span id="page-10-0"></span>**3.3 Production vs. model environments**

There are 2 separate endpoints for production and test, which system you submit transactions to will determine how the will be processed.

WSDL can be obtained from the following URLs

- PROD: <https://core.msxix.net/soap/coreservice.svc?wsdl>
- PROD NCPDP: <https://core-ncpdo.msxix.net/soap/coreservice.svc?wsdl>
- TEST: <https://core-tpi.msxix.net/soap/coreservice.svc?wsdl>

When submitting transactions the endpoints are as follows

- PROD-BATCH : <https://core.msxix.net/soap/coreservice.svc/batch>
- PROD-REALTIME: <https://core.msxix.net/soap/coreservice.svc/realtime>
- TEST-BATCH: <https://core-tpi.msxix.net/soap/coreservice.svc/batch>
- TEST-REALTIME: <https://core-tpi.msxix.net/soap/coreservice.svc/realtime>

**NOTE:** From this point forward all connections will be in terms of production connection.

#### <span id="page-10-1"></span>**3.4 Realtime vs. batch processing mode**

RealTime requests should contain only a single inquiry, i.e., only one eligibility inquiry per single information source for a single patient. RealTime responses for the receipt of an ASC X12/NCPDP 270 or 276 will be returned within 20 seconds. The response will be an error response or the corresponding ASC X12/NCPDP response (e.g., ASC X12/NCPDP v5010 TA1, v5010 999, or v5010 271, if the request submitted was a v5010 270). All RealTime ASC X12/NCPDP transaction data submitted or returned via SOAP 1.2 messaging standards should be sent in-line (within the SOAP message XML) as plain text wrapped within an XML CDATA tag. When using MIME Multi-part form data, the transaction data should be sent in-line (within the form content) as plain text; however, it should not be wrapped within an XML CDATA tag. Batch requests can be sent in the same format as RealTime requests but are not limited to single inquiries.

Responses to batch requests will differ due to ASC X12/NCPDP acknowledgment and transactional response time. An HTTP/S response message containing a CORE data envelope that indicates whether the request was accepted for processing or rejected will be returned within 60 seconds. Currently, Mississippi Medicaid only supports negative batch acknowledgements (a 999 or TA1 response). These

responses will be available for download within one (1) hour of the submission of an ASC X12/NCPDP 270 or 276 batch transaction. An ASC X12/NCPDP transactional response for the receipt of a batch v5010 270 or v5010 276 request submitted before 9:00 pm Eastern Time on any business day will be available for download no later than 7:00 am Eastern Time the following business day (seven (7) days a week, where a business day consists of a 24 hour period commencing at 12:00 am (Midnight or 00:00 hours) through 11:59 pm (23:59 hours) of the same day). Although not mandated by CORE operating rules, Mississippi Medicaid will have ASC X12/NCPDP acknowledgements (if any to report) and transactional ASC X12/NCPDP responses for other approved ASC X12/NCPDP batch transactions (837I, 837P, 837D) available for download within the same time frame.

All batch transactions sent and returned via SOAP 1.2 messaging should incorporate the transmission optimization mechanism, MTOM. MTOM is the reorganization of a SOAP 1.2 message into a MIME-Multipart SOAP message which allows the attachment of large payloads of data. ASC X12/NCPDP data should be sent as an MTOM MIME attachment comprised of a base64 encoded byte array. MTOM standards can be found at http://www.w3.org/TR/soap12-mtom/. When MIME Multi-part form data messaging is used, the payload should be transmitted in-line (within the form data content) as plain text.

#### <span id="page-11-0"></span>**3.5 Connecting to the Server**

Users can connect to the web service using a network connection that provides access to the public internet. The envelope standards used determine the application endpoint URL that will be used to connect to and interact with Mississippi Medicaid's CORE services. Each interface listed below uses TLS 1.1 and above.

Service requests using SOAP 1.2 have a second determination for application end point. RealTime go to: [https://core.msxix.net/soap/COREservice.svc/realtime.](https://core.msxix.net/soap/COREservice.svc/realtime) For NCPDP RealTime go to [https://core](https://core-ncpdp.msxix.net/soap/COREservice.svc/realtime)[ncpdp.msxix.net/soap/COREservice.svc/realtime.](https://core-ncpdp.msxix.net/soap/COREservice.svc/realtime)

#### <span id="page-11-1"></span>**3.6 RealTime Processing**

RealTime transactions may use either HTTP/S envelope standard covered in the previous sections. When using SOAP 1.2 messaging, the web method (seen in the "Functionality at Glance" section) will determine the appropriate CORE data envelope. However, when using MIME Multipart form data, the CORE data and intended functionality are inferred using the combination of processing mode and payload type. All RealTime transactions must have a processing mode of *RealTime* and one of the acceptable RealTime payload types covered in Appendix B. An HTTP/S response containing a RealTime CORE data envelope with an appropriate payload transactional response and an error code or description of envelope processing will be returned within 20 seconds. Consult the "Error Handling" section for more information regarding error situations. Descriptions of the RealTime CORE request and response data envelopes are listed in Tables 17 and 18.

## <span id="page-11-2"></span>**3.6.1 RealTimeRequestMessage**

RealTime transactions with the server should use a *RealTimeRequestMessage* comprised of an HTTP/S envelope and the COREEnvelopeRealTimeRequest envelope as listed in Table 17. Only one ASC X12/NCPDP envelope (ISA\IEA) containing a single inquiry may be submitted at a time and the total length in bytes of the entire message, including the HTTP/S envelope, must not exceed one (1) megabyte. If the message size exceeds this maximum, the entire request will be rejected. See Appendix B for a sample program.

<span id="page-12-0"></span>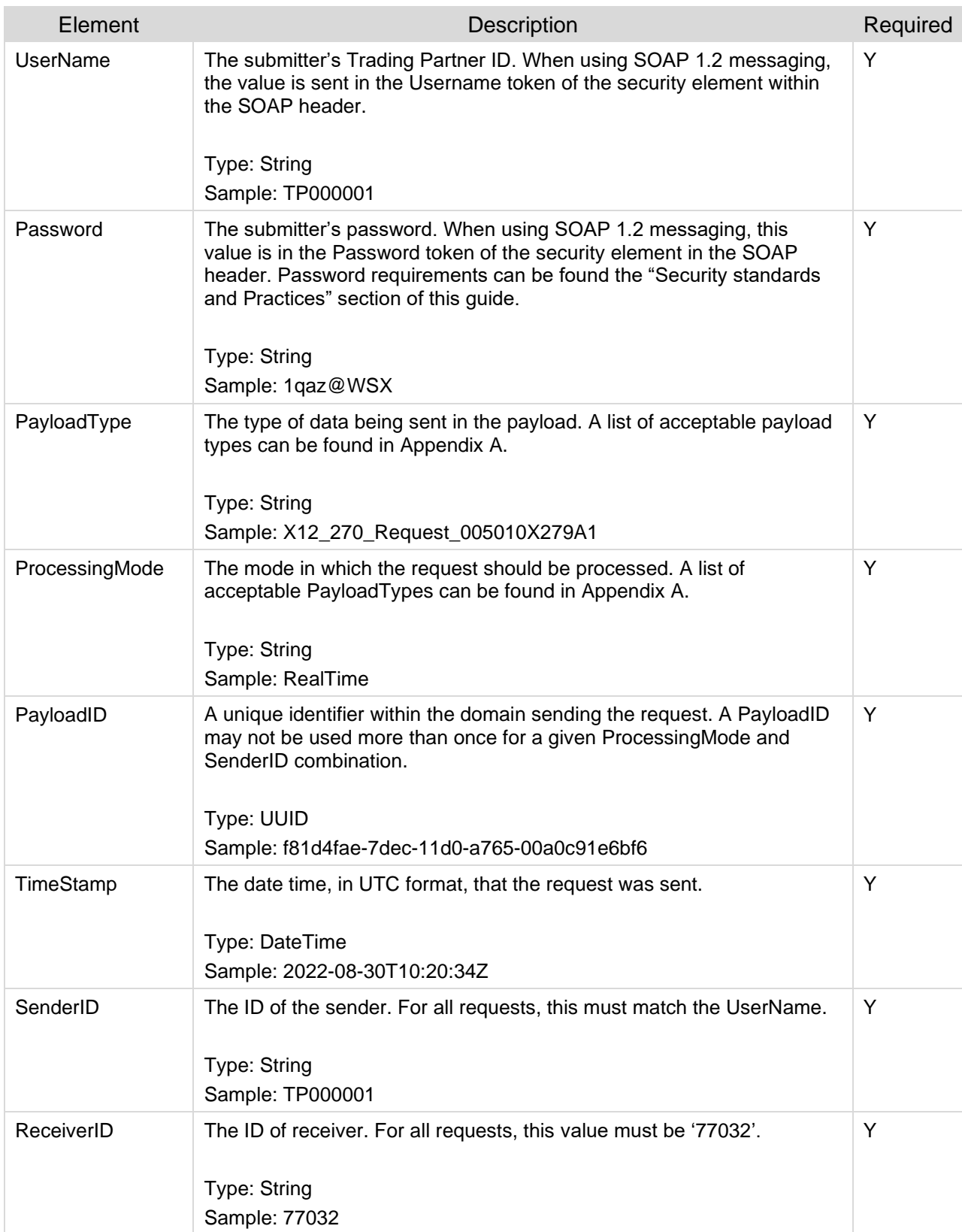

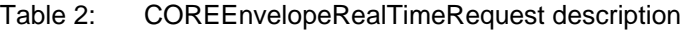

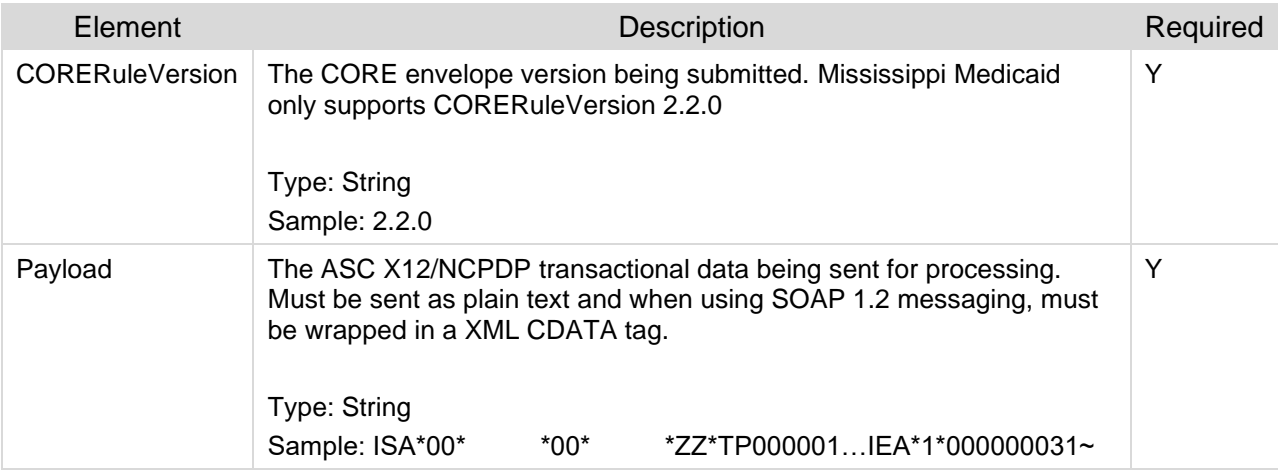

#### <span id="page-13-1"></span><span id="page-13-0"></span>**3.6.2 Sample XML and XML schema**

Figure 1: Sample SOAP 1.2 RealTimeRequestMessage

POST /Soap/COREService.svc/realtime HTTP/1.1

Host: core.msxix.net

Content-Type: application/soap+xml;charset=UTF-8;action="RealTimeTransaction"

Content-Length: 1385

<soap:Envelope xmlns:cor="HTTP/S://www.caqh.org/SOAP/WSDL/CORERule2.2.0.xsd" xmlns:soap="http://www.w3.org/2003/05/soap-envelope">

<soap:Header>

 <wsse:Security soap:mustUnderstand="true" xmlns:wsse="HTTP/S://docs.oasisopen.org/wss/2004/01/

oasis-200401-wss-wssecurity-secext-1.0.xsd">

 <wsse:UsernameToken wsu:Id="UsernameToken-1" xmlns:wsu="HTTP/S://docs.oasis-open.org/wss/ 2004/01/oasis-00401-wss-wssecurity-utility-1.0.xsd">

<wsse:Username>TP000001</wsse:Username>

 <wsse:Password Type="HTTP/S://docs.oasis-open.org/wss/2004/01/oasis-200401-wss-username token-profile-1.0#PasswordText">Zaq1XSW@</wsse:Password>

<wsu:Created>2012-09-07T16:44:37.616Z</wsu:Created>

</wsse:UsernameToken>

</wsse:Security>

</soap:Header>

<soap:Body>

<cor:COREEnvelopeRealTimeRequest>

<PayloadType>X12\_270\_Request\_005010X279A1</PayloadType>

<ProcessingMode>RealTime</ProcessingMode>

 <PayloadID>f81d4fae-7dec-11d0-a765-00a0c91e6bf6</PayloadID> <TimeStamp>2022-08-30T10:20:34Z</TimeStamp> <SenderID>TP000001</SenderID> <ReceiverID>secure.mediciad.state.ar.us</ReceiverID> <CORERuleVersion>2.2.0</CORERuleVersion> <Payload> <![CDATA[ISA\*00\* \*00\* \*ZZ\*TP000001…IEA\*1\*000000031~]]> </Payload> </cor:COREEnvelopeRealTimeRequest> </soap:Body> </soap:Envelope>

Figure 2: Sample MIME Multi-part form data RealTimeRequestMessage

<span id="page-14-0"></span>POST /mime/COREservice.aspx HTTP/1.1 Host: core.msxix.net Content-Length: 1385 Content-Type: multipart/form-data; boundary=MIME\_BOUNDRY

--MIME\_BOUNDRY Content-Disposition: form-data; name="PayloadType"

X12\_270\_Request\_005010X279A1 --MIME\_BOUNDRY

Content-Disposition: form-data; name="ProcessingMode"

RealTime

--MIME\_BOUNDRY

Content-Disposition: form-data; name="PayloadID"

f81d4fae-7dec-11d0-a765-00a0c91e6bf6 --MIME\_BOUNDRY Content-Disposition: form-data; name="TimeStamp"

2022-08-30T10:20:34Z --MIME\_BOUNDRY

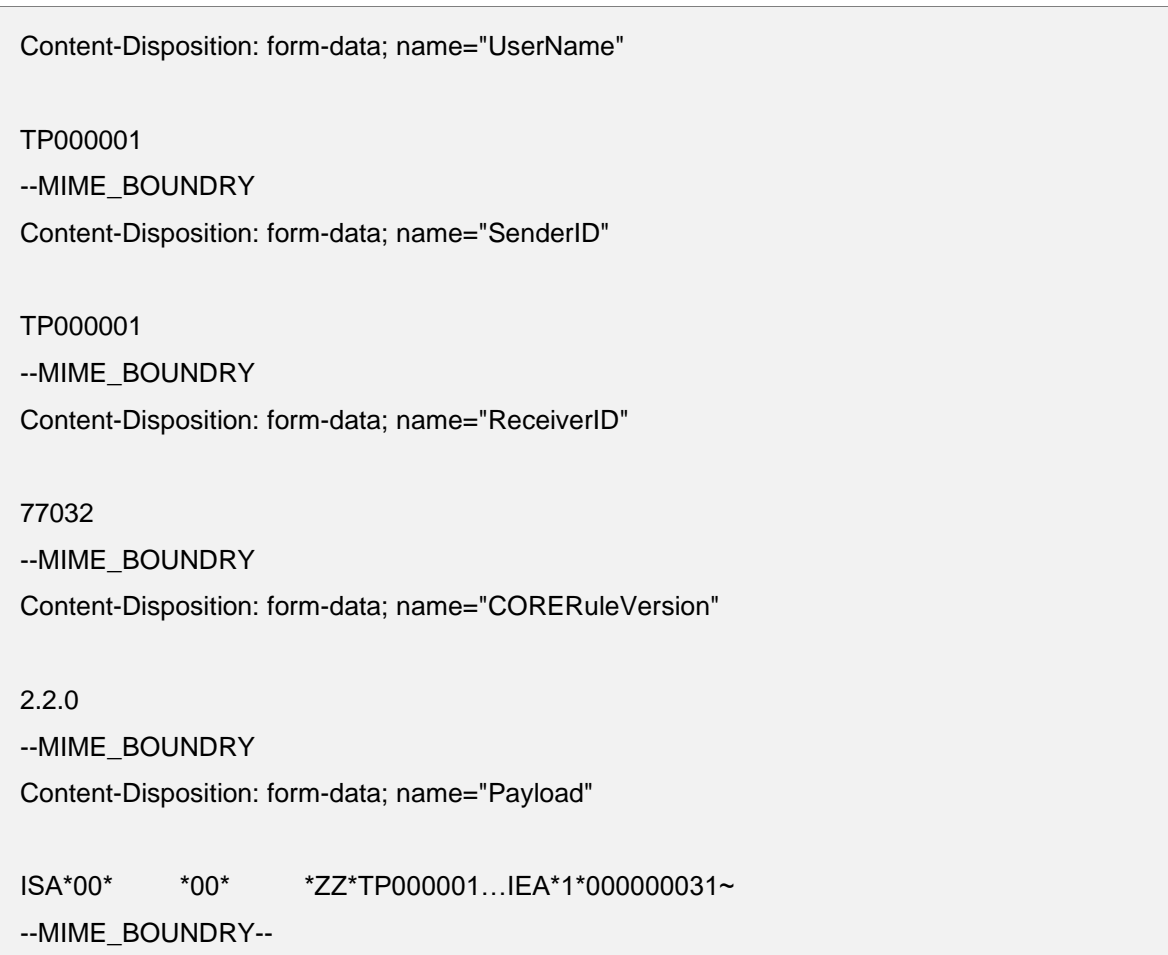

## <span id="page-15-0"></span>**3.6.3 RealTimeResponseMessage**

Table 3: COREEnvelopeRealTimeResponse description

<span id="page-15-1"></span>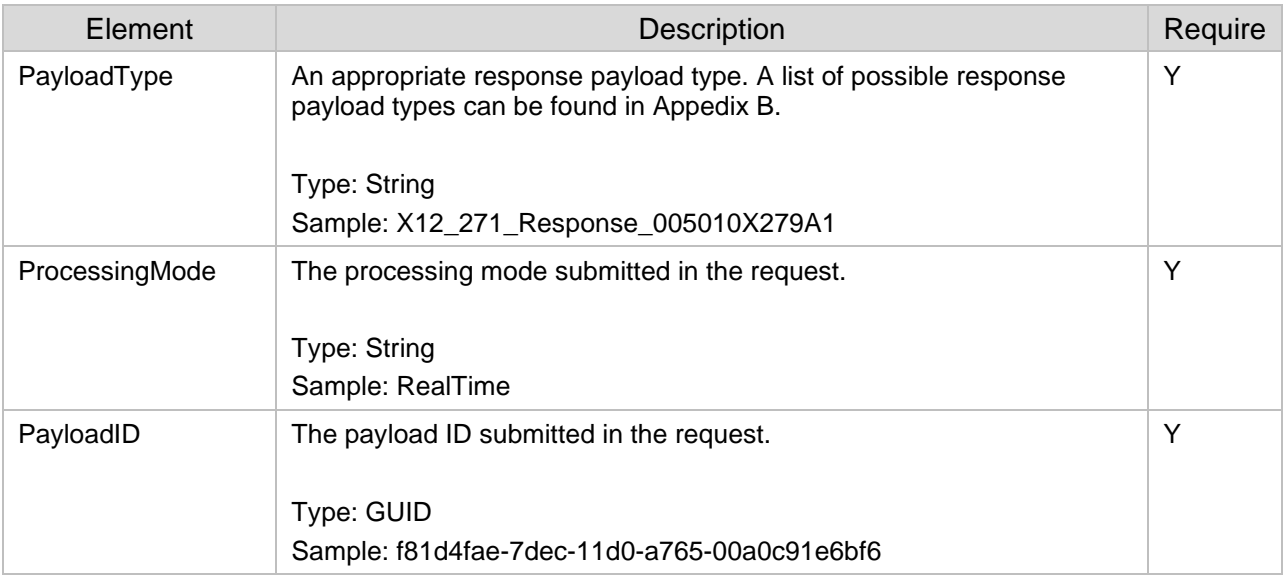

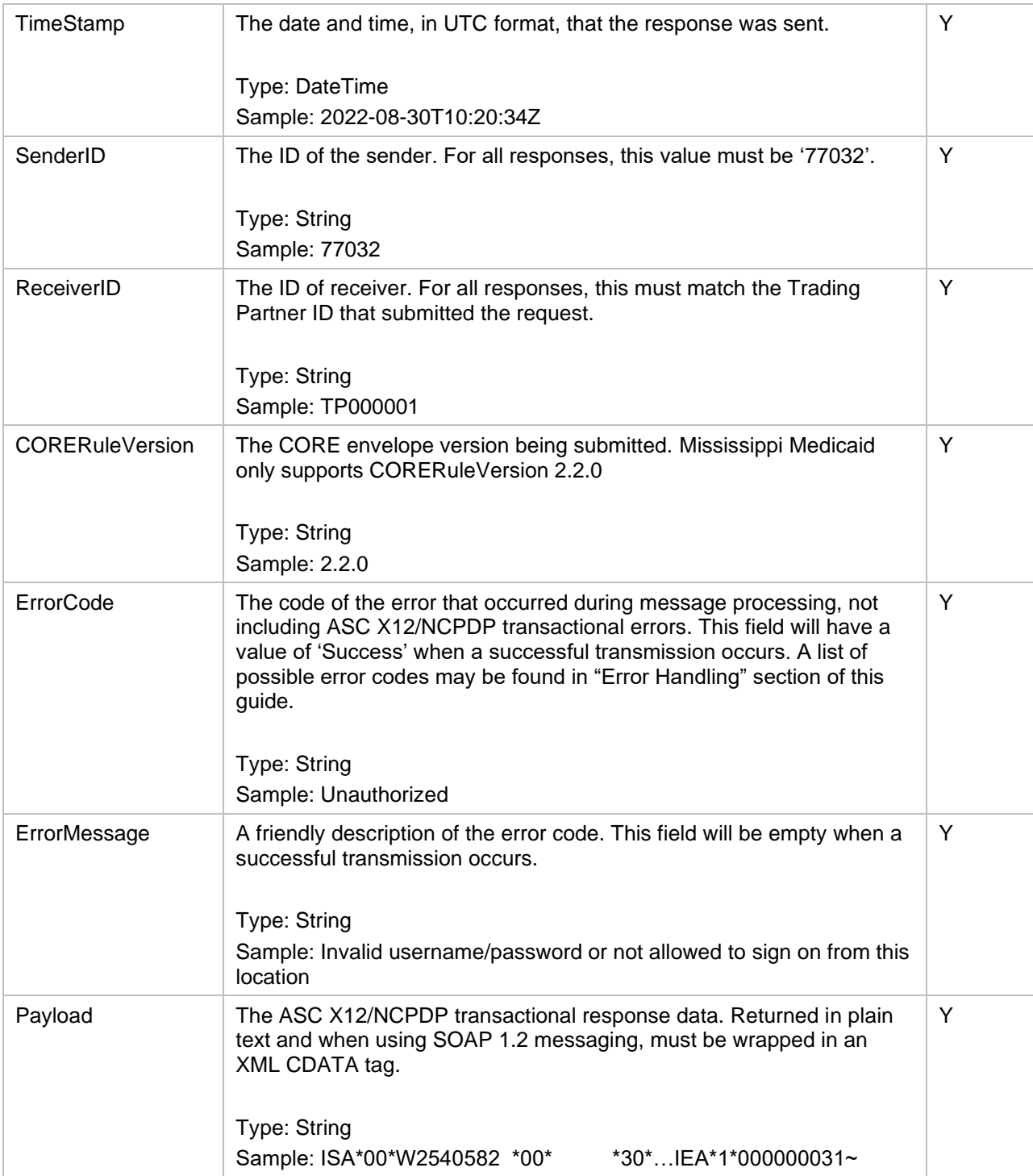

## <span id="page-16-1"></span><span id="page-16-0"></span>**3.6.4 Sample XML and XML schema**

Figure 3: Sample SOAP RealTimeResponseMessage

HTTP/1.1 200 OK

```
X-Powered-By: ASP.NET
X-AspNet-Version: 4.0.30319
Content-Length: 1155
Content-Type: application/soap+xml; charset=utf-8
<s:Envelope xmlns:s="HTTP/S://www.w3.org/2003/05/soap-envelope" xmlns:u="HTTP/S://docs.oasis-
open.org/
    wss/2004/01/oasis-200401-wss-wssecurity-utility-1.0.xsd">
<s:Header>
  <o:Security s:mustUnderstand="1" xmlns:o="HTTP/S://docs.oasis-open.org/wss/2004
     01/oasis-200401-wss-wssecurity-secext-1.0.xsd">
  <u:Timestamp u:Id="_0">
   <u:Created>2012-09-07T16:44:43.898Z</u:Created>
   <u:Expires>2012-09-07T16:49:43.898Z</u:Expires>
  </u:Timestamp>
  </o:Security>
</s:Header>
<s:Body xmlns:xsi="http://www.w3.org/2001/XMLSchema-instance" 
xmlns:xsd="http://www.w3.org/2001/XMLSchema">
  <COREEnvelopeRealTimeResponse 
xmlns="HTTP/S://www.caqh.org/SOAP/WSDL/CORERule2.2.0.xsd">
  <PayloadType xmlns="">X12_271_Response_005010X279A1</PayloadType>
  <ProcessingMode xmlns="">RealTime</ProcessingMode>
  <PayloadID xmlns="">f81d4fae-7dec-11d0-a765-00a0c91e6bf6</PayloadID>
  <TimeStamp xmlns="">2012-09-07T16:44:43Z</TimeStamp>
  <SenderID xmlns="">77032</SenderID>
  <ReceiverID xmlns="">TP000001</ReceiverID>
  <CORERuleVersion>2.2.0</CORERuleVersion>
  <ErrorCode xmlns="">Success</ErrorCode>
  <ErrorMessage xmlns=""></ErrorMessage>
  <Payload>
   <![CDATA[ISA*00*W2540582 *00* *30*77032…IEA*1*000000031~]]>
  </Payload>
  </COREEnvelopeRealTimeResponse>
</s:Body>
</s:Envelope>
```
<span id="page-18-0"></span>**NOTE:** Some frameworks, such as .Net WCF, will unwrap the payload from the CDATA tag by default.

Figure 4: Sample MIME Multi-part form data RealTimeResponseMessage

HTTP/1.1 200 OK Content-Length: 2408 Content-Type: multipart/form-data; boundary=MISS\_MIMEBOUNDRY --MISS\_MIMEBOUNDRY Content-Disposition: form-data; name="PayloadType" X12\_271\_Response\_005010X279A1 --MISS\_MIMEBOUNDRY Content-Disposition: form-data; name="ProcessingMode" RealTime --MISS\_MIMEBOUNDRY Content-Disposition: form-data; name="PayloadID" f81d4fae-7dec-11d0-a765-00a0c91e6bf6 --MISS\_MIMEBOUNDRY Content-Disposition: form-data; name="TimeStamp" 2022-08-30T10:20:34Z --MISS\_MIMEBOUNDRY Content-Disposition: form-data; name="SenderID" 77032 --MISS\_MIMEBOUNDRY Content-Disposition: form-data; name="ReceiverID" TP000001 --MISS\_MIMEBOUNDRY Content-Disposition: form-data; name="CORERuleVersion" 2.2.0

--MISS\_MIMEBOUNDRY

Content-Disposition: form-data; name="ErrorCode" **Success** --MISS\_MIMEBOUNDRY Content-Disposition: form-data; name="ErrorDescription" --MISS\_MIMEBOUNDRY Content-Disposition: form-data; name="Payload" ISA\*00\*W2540582 \*00\* \*30\*77032 \*ZZ\*TP000001…IEA\*1\*000000031~ --MISS\_MIMEBOUNDRY--

#### <span id="page-19-0"></span>**3.7 Batch processing**

Submission of batch transactions as a batch CORE data envelope should use either HTTP/S envelope standard covered. When using SOAP 1.2 messaging, the web methods determine the CORE data envelope that can be used to submit requests. When using the MIME Multipart form data standard, the CORE data envelope and intended functionality are inferred from the combination of processing mode and payload type. All batch requests must have a processing mode of *Batch* and one of the acceptable batch payload types covered in Appedix B. An HTTP/S response containing a batch CORE data envelope with an appropriate payload and an error code or description of processing will be returned within 60 seconds. Consult the "Error Handling" section for information regarding error situations. Descriptions of available batch CORE request/response data envelopes are listed in Table 19 and 20.

#### <span id="page-19-1"></span>**3.7.1 BatchSubmissionMessage**

Upload of batch transaction files to the Gainwell Technologies batch repository should use a *BatchSubmissionMessage* comprised of the HTTP/S envelope and the *COREEnvelopeBatchSubmission* envelope described below. More than one batch transaction (i.e. ISA/IEA, if uploading ASCX12/NCPDP file) may be uploaded at a time by separating each of the files with the ASCII file separator character FS (0x1C). During the upload process, if any files fail to upload, those files (ISA/IEA envelopes) shall be returned in the payload of the response along with a PartialUpload error code. The user can retry the upload using a new PayloadID. The total length in bytes of an entire message, including the HTTP/S envelope, cannot exceed four (4) megabytes. If a message exceeds this maximum, the entire request will be rejected. See Appendix B for a sample program.

<span id="page-19-2"></span>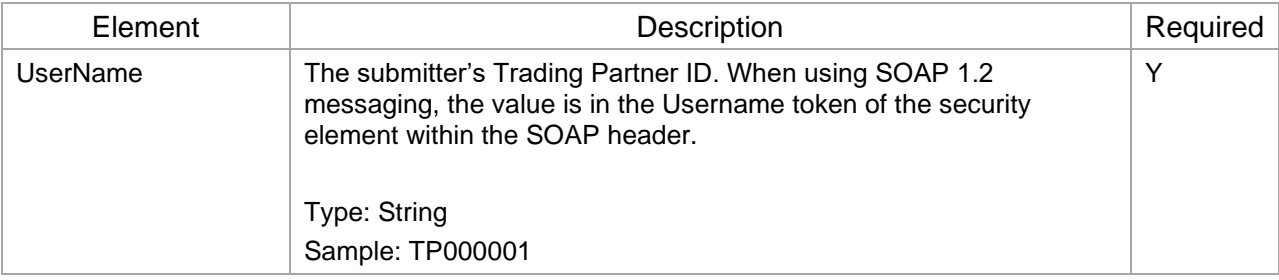

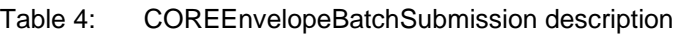

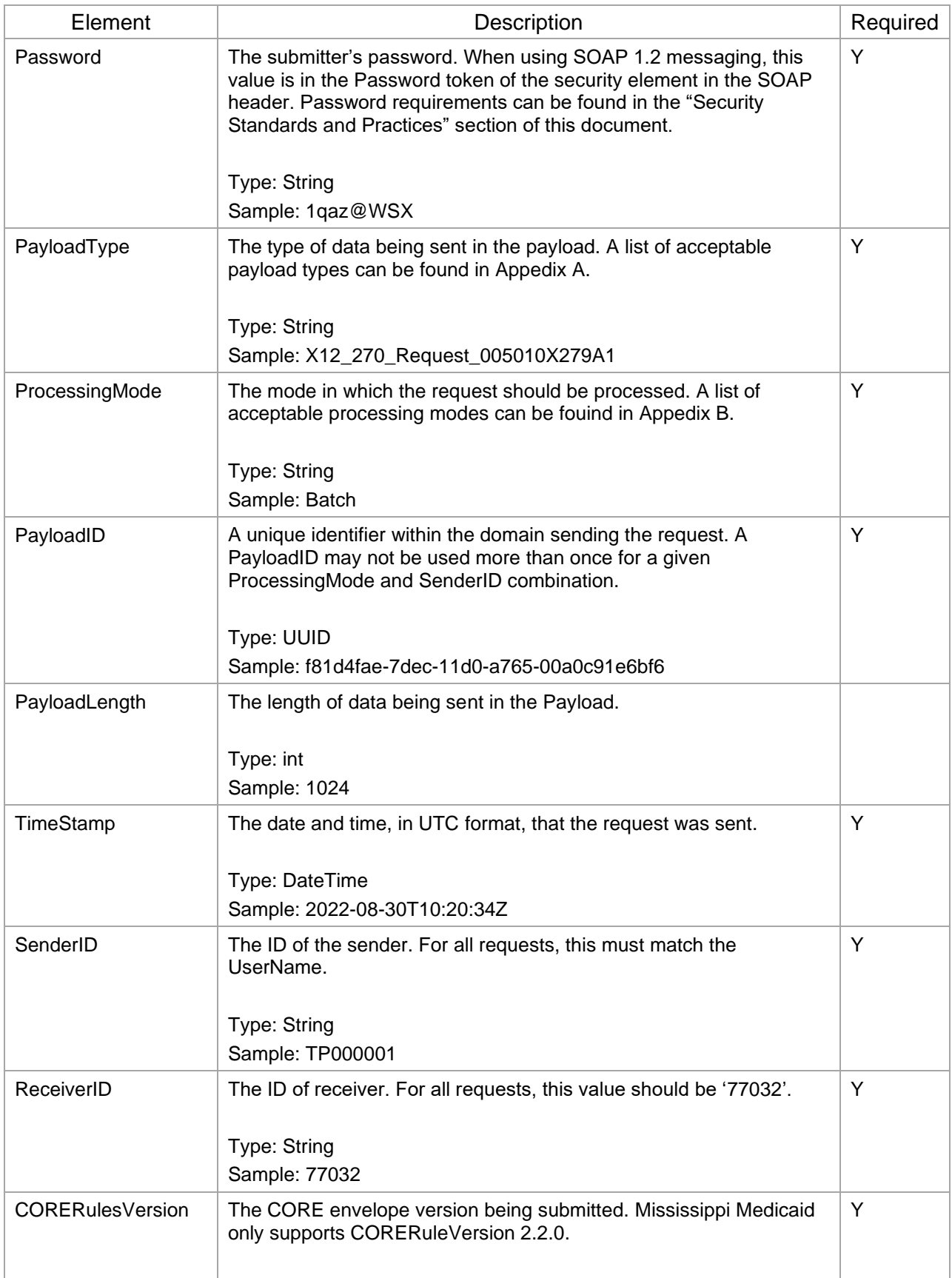

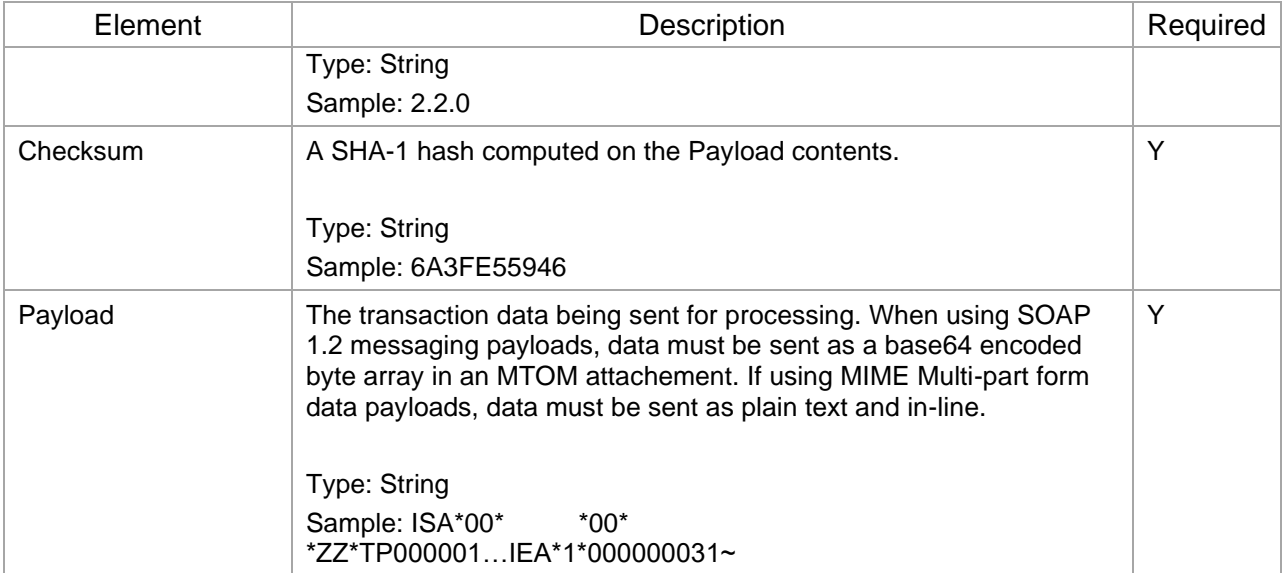

#### <span id="page-21-1"></span><span id="page-21-0"></span>**3.7.2 Sample XML and XML schema**

Figure 5: Sample SOAP 1.2 MTOM BatchSubmissionMessage

POST /Soap/COREService.svc/batch HTTP/1.1 Content-Type: multipart/related;type="application/xop+xml";start="<rootpart@soapui.org>"; start-info="application/soap+xml; action=\" BatchSubmitTransaction \""; boundary="----=\_Part\_0\_5707285.1347309365508" Host: core.msxix.net MIME-Version: 1.0 Content-Length: 2781 ------=\_Part\_0\_5707285.1347309365508 Content-Type: application/xop+xml; charset=UTF-8; type="application/soap+xml; action=\" BatchSubmitTransaction \"" Content-Transfer-Encoding: 8bit Content-ID: <rootpart@soapui.org> <soap:Envelope xmlns:cor="http://www.caqh.org/SOAP/WSDL/CORERule2.2.0.xsd" xmlns:soap="http://www.w3.org/ 2003/05/soap-envelope"> <soap:Header> <wsse:Security soap:mustUnderstand="true" xmlns:wsse="http://docs.oasis-open.org/wss/2004/01/ oasis-200401-wss-wssecurity-secext-1.0.xsd"> <wsse:UsernameToken wsu:Id="UsernameToken-1" xmlns:wsu="http://docs.oasisopen.org/wss/2004/

01/oasis-200401-wss-wssecurity-utility-1.0.xsd">

<wsse:Username>TP000001</wsse:Username>

<wsse:Password Type="http://docs.oasis-open.org/wss/2004/01/oasis-200401 wss-username-

token-profile-1.0#PasswordText">Zaq1XSW@</wsse:Password>

<wsu:Created>2012-09-10T20:36:05.414Z</wsu:Created>

</wsse:UsernameToken>

</wsse:Security>

</soap:Header>

<soap:Body>

<cor:COREEnvelopeBatchSubmission>

<PayloadType>X12\_270\_Request\_005010X279A1</PayloadType>

<ProcessingMode>Batch</ProcessingMode>

<PayloadID>f81d4fae-7dec-11d0-a765-00a0c91e6bf6</PayloadID>

<PayloadLength>583</PayloadLength>

<TimeStamp>2012-07-20T20:26:16.55Z</TimeStamp>

<SenderID>TP000001</SenderID>

<ReceiverID>77032</ReceiverID>

<CORERuleVersion>2.2.0</CORERuleVersion>

<CheckSum>b207582796442d81514f11d395b3d1f441485810</CheckSum>

<Payload>

 <inc:Include href=cid:http://www.soapui.org/543267678132204 xmlns:inc="http://www.w3.org/2004/08/xop/include"/>

</Payload>

</cor:COREEnvelopeBatchSubmission>

</soap:Body>

</soap:Envelope>

------=\_Part\_0\_5707285.1347309365508

Content-Type: application/octet-stream

Content-Transfer-Encoding: binary

Content-ID: <http://www.soapui.org/543267678132204>

[Submitted data here]

------=\_Part\_0\_5707285.1347309365508--

**NOTE:** The actual payload is located in the MIME-attachment referenced by the xop include element.

<span id="page-23-0"></span>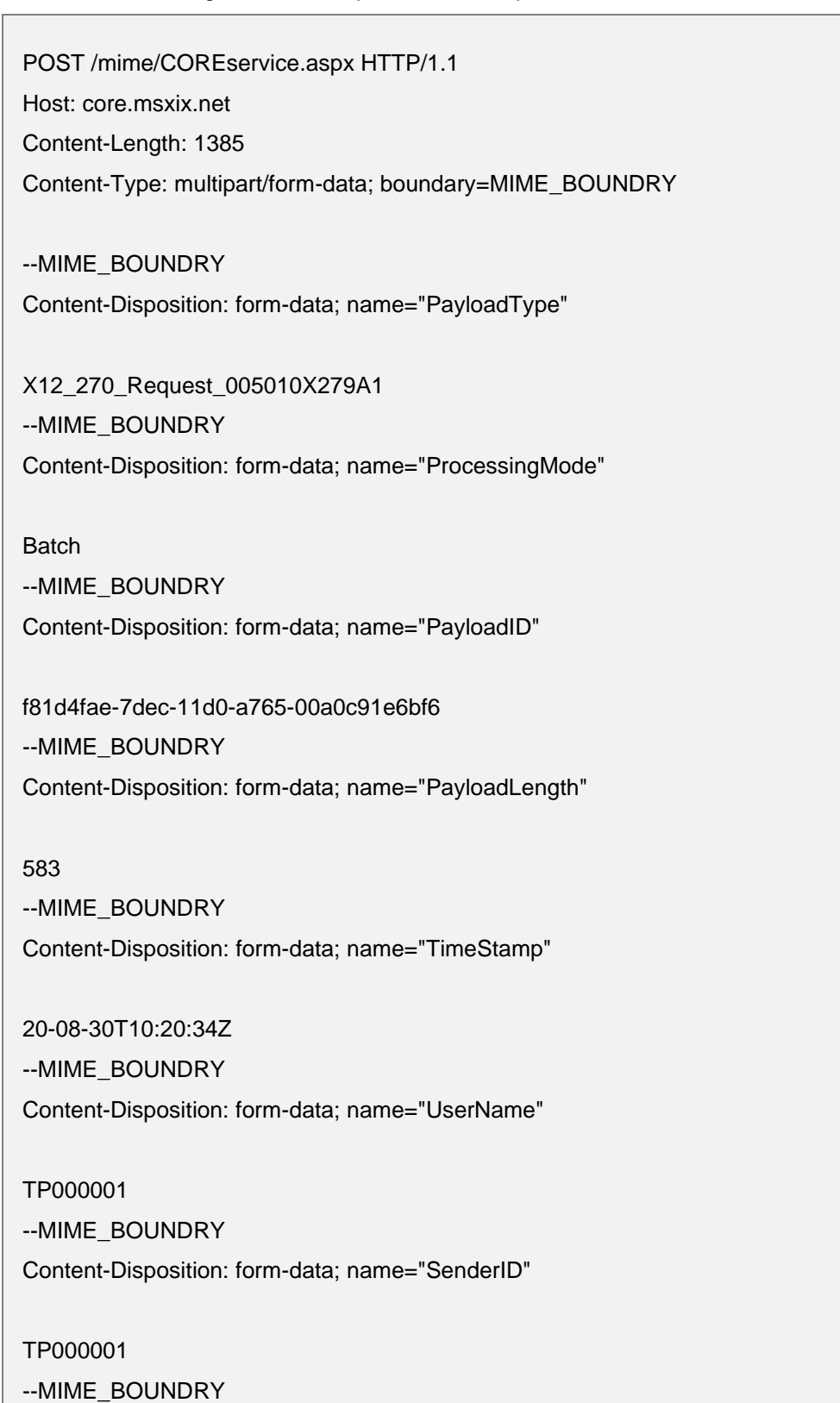

#### Figure 6: Sample MIME Multi-part form data BatchSubmissionMessage

Content-Disposition: form-data; name="ReceiverID" 77032 --MIME\_BOUNDRY Content-Disposition: form-data; name="CORERuleVersion" 2.2.0 --MIME\_BOUNDRY Content-Disposition: form-data; name="Checksum" b207582796442d81514f11d395b3d1f441485810 --MIME\_BOUNDRY Content-Disposition: form-data; name="Payload" ISA\*00\* \*00\* \*ZZ\*TP000001…IEA\*1\*000000031~ --MIME\_BOUNDRY--

**NOTE:** The payload is plain text and in-line.

#### <span id="page-24-0"></span>**3.7.3 BatchSubmissionResponseMessage**

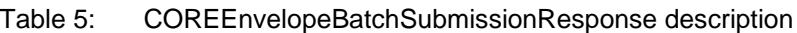

<span id="page-24-1"></span>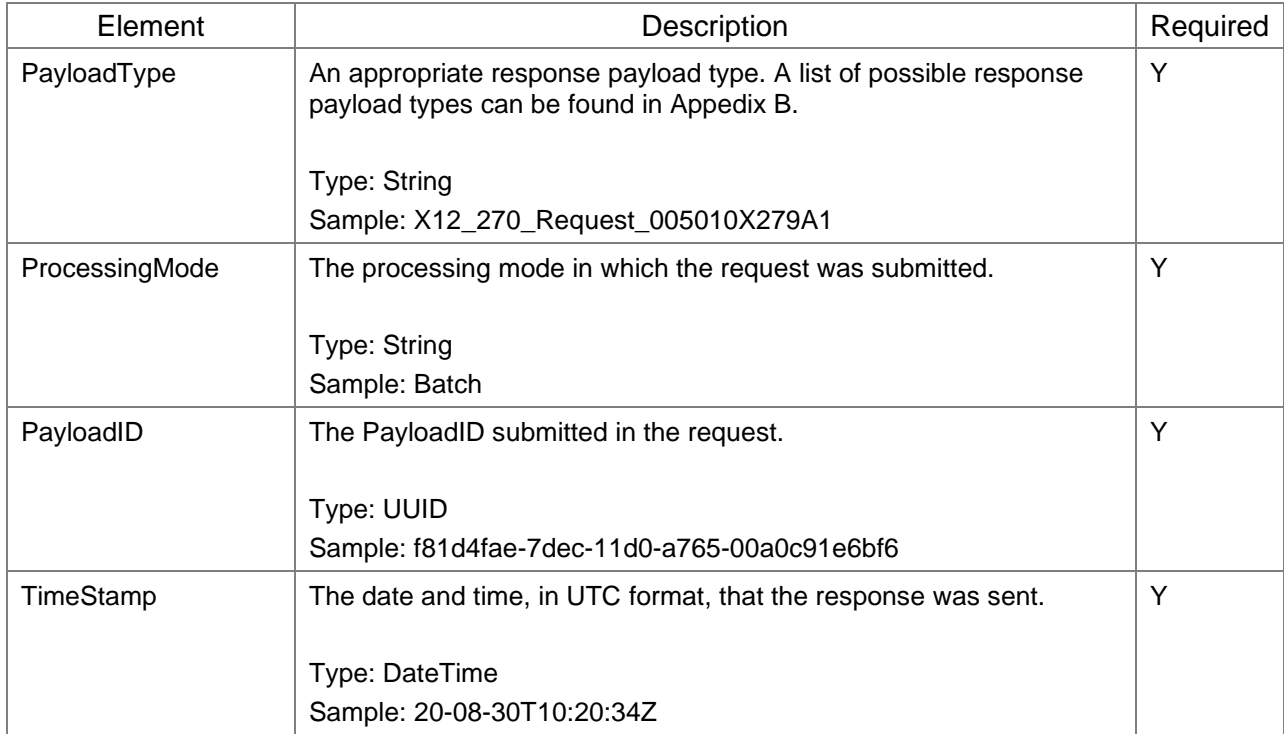

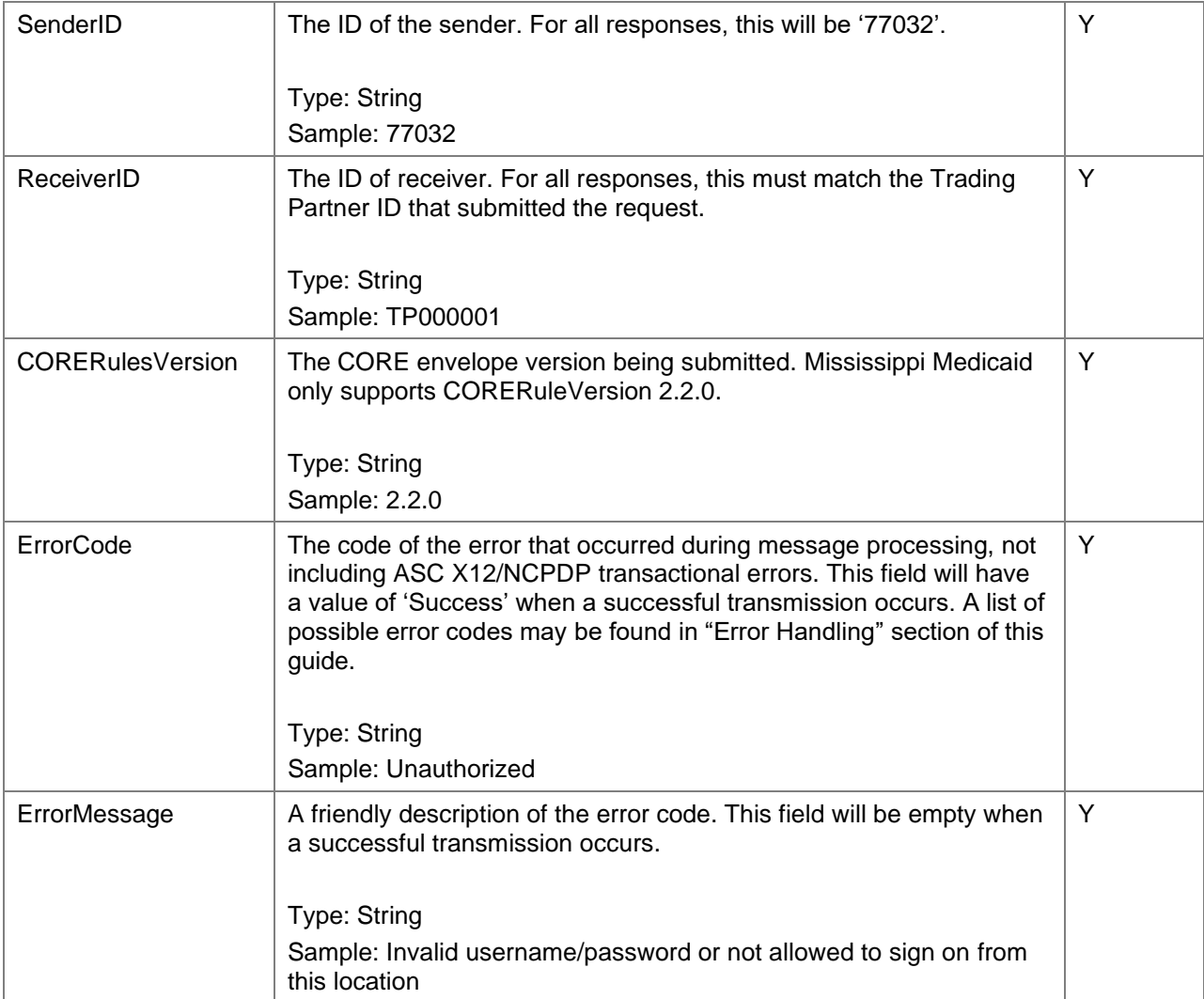

#### <span id="page-25-1"></span><span id="page-25-0"></span>**3.7.4 Sample XML and XML schema**

Figure 7: Sample SOAP 1.2 MTOM BatchSubmissionResponseMessage

HTTP/1.1 202 Accepted

Content-Length: 1418

Content-Type: multipart/related; type="application/xop+xml";start="<http://tempuri.org/0>";

```
 boundary="uuid:96ec3f73-ba4d-4d60-8c09-3645a3cb0b88+id=1";start-
```
info="application/soap+xml"

Server: Microsoft-IIS/7.5

MIME-Version: 1.0

X-Powered-By: ASP.NET

Date: Wed, 26 Sep 2012 19:38:38 GMT

--uuid:96ec3f73-ba4d-4d60-8c09-3645a3cb0b88+id=1

Content-ID: <http://tempuri.org/0>

Content-Transfer-Encoding: 8bit

Content-Type: application/xop+xml;charset=utf-8;type="application/soap+xml"

<s:Envelope xmlns:s="http://www.w3.org/2003/05/soap-envelope" xmlns:u="http://docs.oasisopen.org/wss/2004/01/oasis-200401-wss-wssecurity-utility-1.0.xsd">

<s:Header>

 <o:Security s:mustUnderstand="1" xmlns:o="http://docs.oasis-open.org/wss/2004/01/oasis-200401-wsswssecurity-secext-1.0.xsd">

<u:Timestamp u:Id="\_0">

<u:Created>2012-09-26T19:38:38.193Z</u:Created>

<u:Expires>2012-09-26T19:43:38.193Z</u:Expires>

</u:Timestamp>

</o:Security>

</s:Header>

<s:Body xmlns:xsi="http://www.w3.org/2001/XMLSchema-instance" xmlns:xsd="http://www.w3.org/2001/XMLSchema">

 <COREEnvelopeBatchSubmissionResponse xmlns="http://www.caqh.org/SOAP/WSDL/CORERule2.2.0.xsd">

<PayloadType xmlns="">X12\_BatchReceiptConfirmation</PayloadType>

<ProcessingMode xmlns="">Batch</ProcessingMode>

<PayloadID xmlns="">3c7d1ea9-31d1-3bfe-b745-f7924c7940ac</PayloadID>

<PayloadLength xmlns="">0</PayloadLength>

<TimeStamp xmlns="">2012-09-26T19:38:37Z</TimeStamp>

<SenderID xmlns="">77032</SenderID>

<ReceiverID xmlns="">TP000001</ReceiverID>

<CORERuleVersion xmlns="">2.2.0</CORERuleVersion>

<ErrorCode xmlns="">Success</ErrorCode>

</COREEnvelopeBatchSubmissionResponse>

</s:Body>

</s:Envelope>

<span id="page-26-0"></span>--uuid:96ec3f73-ba4d-4d60-8c09-3645a3cb0b88+id=1--

Figure 8: Sample MIME Multi-part form data BatchSubmissionResponseMessage

HTTP/1.1 202 Accepted

Content-Length: 2408

Content-Type: multipart/form-data; boundary=MISS\_MIMEBOUNDRY

--MISS\_MIMEBOUNDRY Content-Disposition: form-data; name="PayloadType"

X12\_BatchReceiptConfirmation --MISS\_MIMEBOUNDRY Content-Disposition: form-data; name="ProcessingMode"

Batch --MISS\_MIMEBOUNDRY Content-Disposition: form-data; name="PayloadID"

f81d4fae-7dec-11d0-a765-00a0c91e6bf6 --MISS\_MIMEBOUNDRY Content-Disposition: form-data; name="TimeStamp"

2022-08-30T10:20:34Z --MISS\_MIMEBOUNDRY Content-Disposition: form-data; name="SenderID"

77032 --MISS\_MIMEBOUNDRY Content-Disposition: form-data; name="ReceiverID"

TP000001 --MISS\_MIMEBOUNDRY Content-Disposition: form-data; name="CORERuleVersion"

2.2.0 --MISS\_MIMEBOUNDRY Content-Disposition: form-data; name="ErrorCode"

**Success** --MISS\_MIMEBOUNDRY Content-Disposition: form-data; name="ErrorDescription" --MISS\_MIMEBOUNDRY--

#### <span id="page-28-0"></span>**3.7.5 BatchResultsRetrievalMessage**

Download of batch result (i.e ASC X12, NCPD, MSCN, and REJ) files from the Gainwell Technologies batch repository requires a BatchResultsRetrievalMessage comprised of the HTTP/S envelope described in previous sections and the COREEnvelopeBatchResultsRetrieval envelope as shown in Table 21.

Batch results may be downloaded by specifying the appropriate payload type. If more than one batch result for the specified type exists on the server at the time of the request, then all the batch results for that specified type, up to the maximum download size, will be included in the response payload. Each file will be separated by an ASCII file separator character FS (0x01C).

<span id="page-28-1"></span>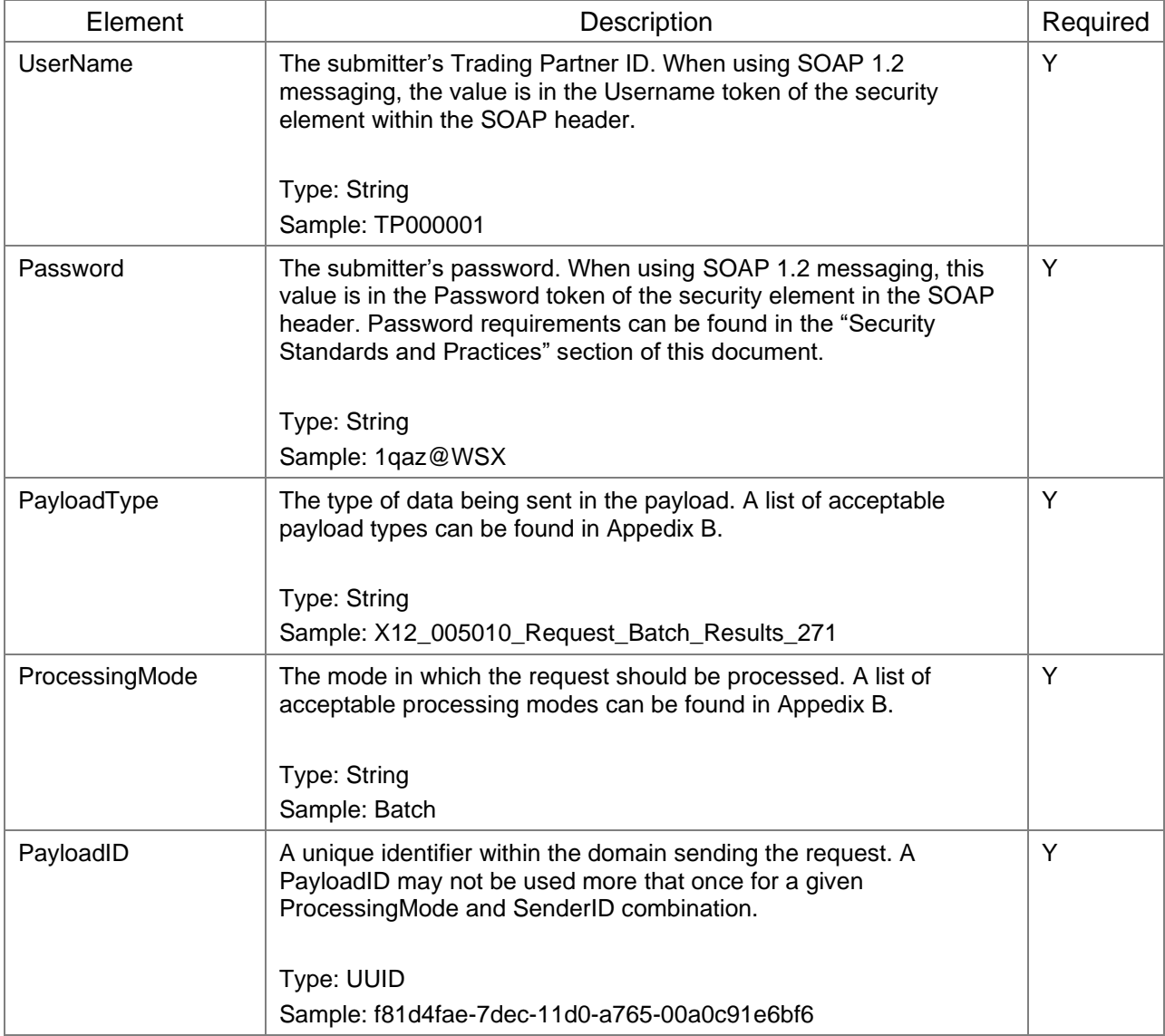

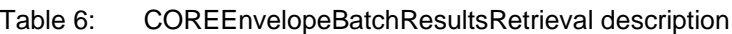

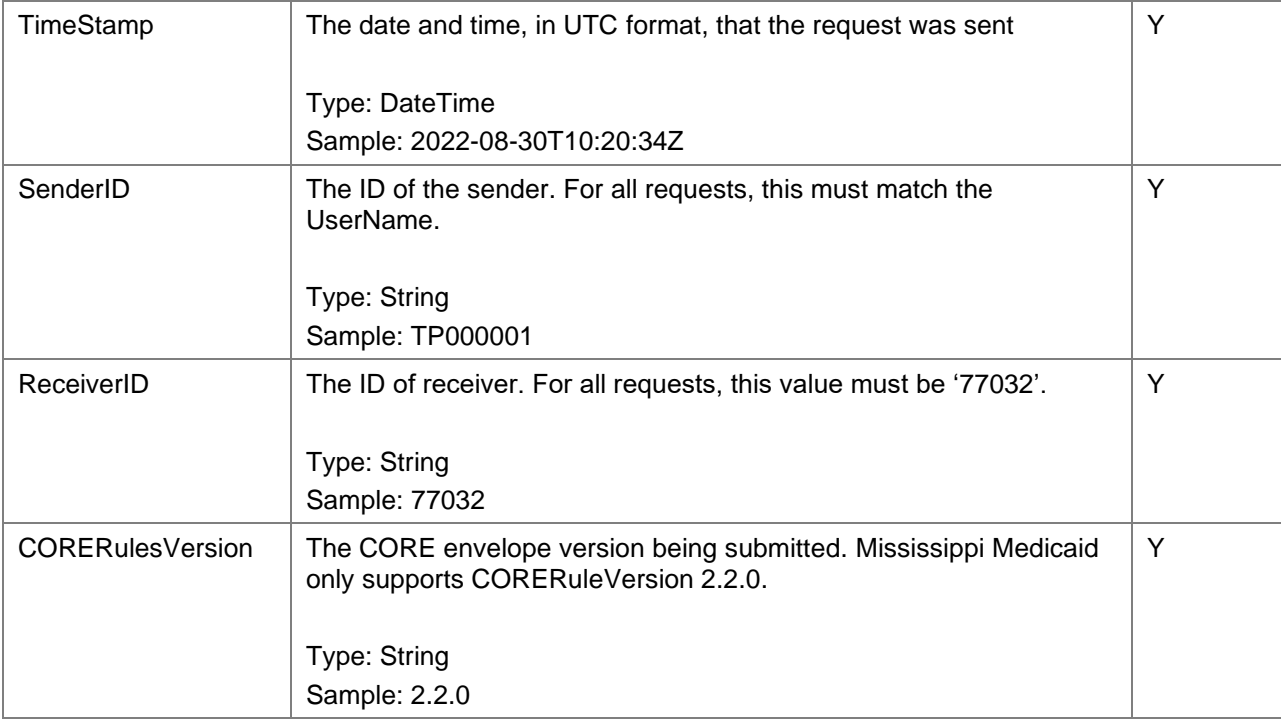

#### <span id="page-29-1"></span><span id="page-29-0"></span>**3.7.6 Sample XML and XML schema**

Figure 9: Sample SOAP 1.2 MTOM BatchResultsRetrievalMessage

POST /Soap/COREService.svc/batch HTTP/1.1

Content-Type: multipart/related;type="application/xop+xml";start="<rootpart@soapui.org>";

start-info="application/soap+xml; action=\"BatchResultsRetrievalTransaction\"";

boundary="----=\_Part\_10\_942815.1348749112477"

MIME-Version: 1.0

User-Agent: Jakarta Commons-HttpClient/3.1

Host: core.msxix.net

Content-Length: 1777

Content-Type: application/xop+xml;charset=UTF-8;

type="application/soap+xml; action=\"BatchResultsRetrievalTransaction\""

Content-Transfer-Encoding: 8bit

Content-ID: <rootpart@soapui.org>

<soap:Envelope xmlns:cor=http://www.caqh.org/SOAP/WSDL/CORERule2.2.0.xsd"

xmlns:soap="http://www.w3.org/2003/05/soap-envelope">

<soap:Header> <wsse:Security soap:mustUnderstand="true" xmlns:wsse="http://docs.oasis open.org/wss/2004/01/oasis-200401-wss-wssecurity-secext-1.0.xsd"> <wsse:UsernameToken wsu:Id="UsernameToken-11" xmlns:wsu="http://docs.oasis open.org/wss/2004/01/oasis-200401-wss-wssecurity-utility-1.0.xsd"> <wsse:Username>TP000001</wsse:Username> <wsse:Password Type="http://docs.oasis-open.org/wss/2004/01/oasis-200401-wss -username-token-profile-1.0#PasswordText">1qaz@WSX</wsse:Password> <wsse:Nonce EncodingType="http://docs.oasis-open.org/wss/2004/01/oasis-200401 -wss-soap-message-security-1.0#Base64Binary"> /LYBa554cVZAjTAAZqyPEw==</wsse:Nonce> <wsu:Created>2012-09-27T12:31:52.461Z</wsu:Created> </wsse:UsernameToken> </wsse:Security> </soap:Header> <soap:Body> <cor:COREEnvelopeBatchResultsRetrievalRequest> <PayloadType>X12\_005010\_Request\_Batch\_Results\_271</PayloadType> <ProcessingMode>Batch</ProcessingMode> <PayloadID>3c7d1ea9-41d1-3bfe-b746-f7924c7940ac</PayloadID> <PayloadLength>0</PayloadLength> <TimeStamp>2012-07-20T20:26:16.55Z</TimeStamp> <SenderID>TP000001</SenderID> <ReceiverID>77032</ReceiverID> <CORERuleVersion>2.2.0</CORERuleVersion> <CheckSum/> <Payload/> </cor:COREEnvelopeBatchResultsRetrievalRequest> </soap:Body> </soap:Envelope> ------= Part 10 942815.1348749112477--

Figure 10: Sample MIME Multi-part form data BatchResultsRetrievalRequest

<span id="page-30-0"></span>POST /mime/COREservice.aspx HTTP/1.1

Host: core.msxix.net

Content-Length: 1385 Content-Type: multipart/form-data; boundary=MIME\_BOUNDRY --MIME\_BOUNDRY Content-Disposition: form-data; name="PayloadType" X12\_005010\_Request\_Batch\_Results\_271 --MIME\_BOUNDRY Content-Disposition: form-data; name="ProcessingMode" Batch --MIME\_BOUNDRY Content-Disposition: form-data; name="PayloadID" f81d4fae-7dec-11d0-a765-00a0c91e6bf6 --MIME\_BOUNDRY Content-Disposition: form-data; name="TimeStamp" 2022-08-30T10:20:34Z --MIME\_BOUNDRY Content-Disposition: form-data; name="UserName" TP000001 --MIME\_BOUNDRY Content-Disposition: form-data; name="SenderID" TP000001 --MIME\_BOUNDRY Content-Disposition: form-data; name="ReceiverID" 77032 --MIME\_BOUNDRY Content-Disposition: form-data; name="CORERuleVersion" 2.2.0

--MIME\_BOUNDRY--

#### <span id="page-32-0"></span>**3.7.7 BatchResultsRetrievalResponseMessage**

<span id="page-32-1"></span>

| Element                 | Description                                                                                                  | Required      |
|-------------------------|----------------------------------------------------------------------------------------------------|---------------|
| PayloadType             | An appropriate response payload type. A list of possible<br>response payload type can be found in Appedix B. | Y             |
|                         | Type: String<br>Sample: X12_271_Response_005010X279A1                                                        |               |
| ProcessingMode          | The processing mode in which the request was submitted.                                                      | Y             |
|                         | Type: String<br>Sample: Batch                                                                                |               |
| PayloadID               | The PayloadID submitted in the request.                                                                      | Y             |
|                         | Type: UUID<br>Sample: f81d4fae-7dec-11d0-a765-00a0c91e6bf6                                                   |               |
| PayloadLength           | The length of data being sent in the Payload.                                                                | PayloadLength |
|                         | Type: int<br>Sample: 1024                                                                                    |               |
| TimeStamp               | The date and time, in UTC format, that the response was sent.                                                | Y             |
|                         | Type: DateTime<br>Sample: 2022-08-30T10:20:34Z                                                               |               |
| SenderID                | The ID of the sender. For all responses, this is '77032'.                                                    | Y             |
|                         | Type: String<br>Sample: 77032                                                                                |               |
| ReceiverID              | The ID of receiver. For all responses, this must match the<br>Trading Partner ID that submitted the request. | Y             |
|                         | Type: String<br>Sample: TP000001                                                                             |               |
| <b>CORERulesVersion</b> | The CORE envelope version being submitted. Mississippi<br>Medicaid only supports CORERuleVersion 2.2.0.      | Y             |
|                         | Type: String<br>Sample: 2.2.0                                                                                |               |

Table 7: COREEnvelopeBatchResultsRetrievalResponse description

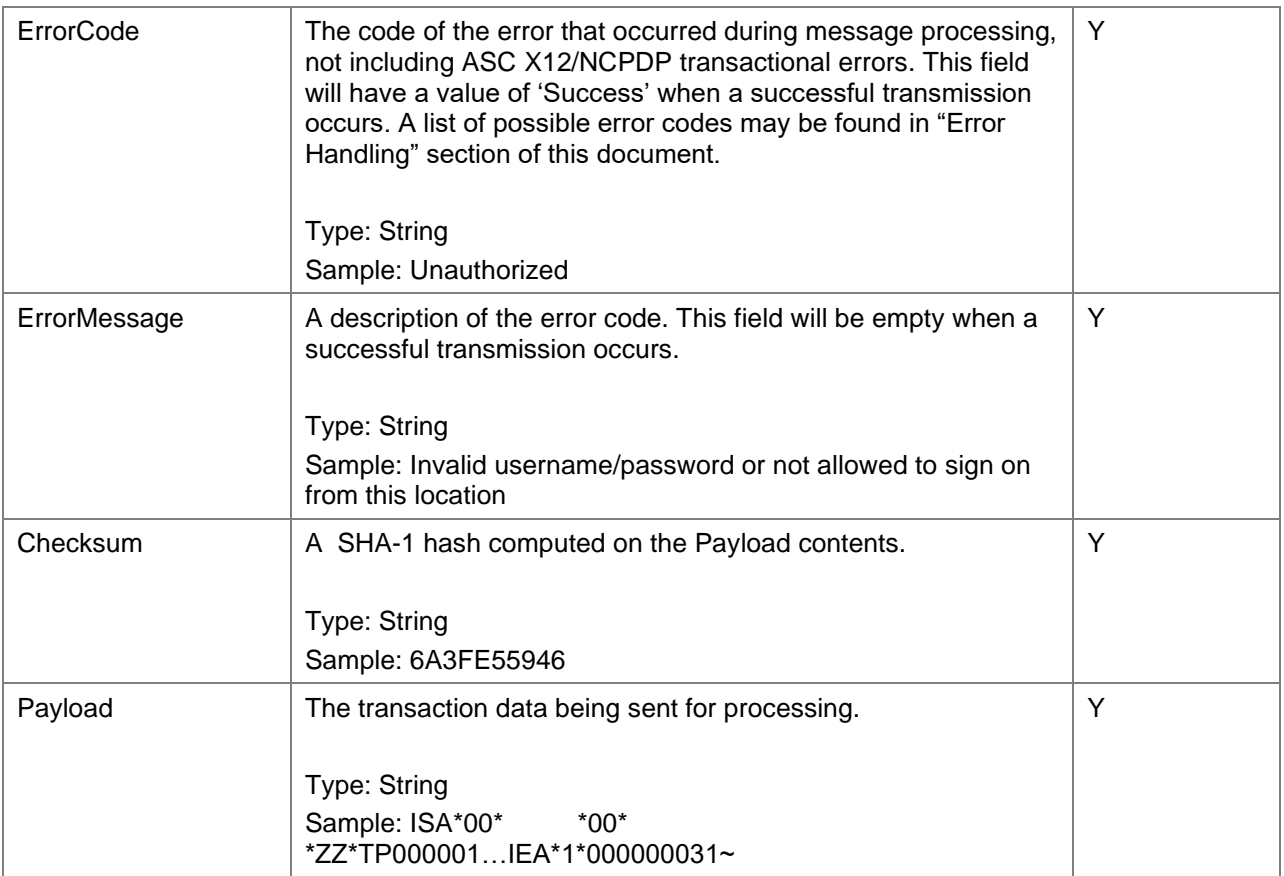

#### <span id="page-33-1"></span><span id="page-33-0"></span>**3.7.8 Sample XML and XML schema**

Figure 11: Sample SOAP 1.2 MTOM BatchResultsRetrievalMessage

POST https://core.msxix.net/Soap/CoreService.svc/batch HTTP/1.1

Content-Type: multipart/related; type="application/xop+xml";start="<rootpart@soapui.org>";

start-info="application/soap+xml; action=\"BatchResultsRetrievalTransaction\"";

boundary="----=\_Part\_8\_27294748.1348690941924"

MIME-Version: 1.0

User-Agent: Jakarta Commons-HttpClient/3.1

Host: localhost

Content-Length: 1778

Host: core.msxix.net

------=\_Part\_8\_27294748.1348690941924

Content-Type: application/xop+xml; charset=UTF-8; type="application/soap+xml; action=\"BatchResultsRetrievalTransaction\""

Content-Transfer-Encoding: 8bit

Content-ID: <rootpart@soapui.org>

<soap:Envelope xmlns:cor="http://www.caqh.org/SOAP/WSDL/CORERule2.2.0.xsd" xmlns:soap="http://www.w3.org/2003/05/soap-envelope">

<soap:Header>

 <wsse:Security soap:mustUnderstand="true" xmlns:wsse="http://docs.oasisopen.org/wss/2004/01/oasis-200401-wss-wssecurity-secext-1.0.xsd">

 <wsse:UsernameToken wsu:Id="UsernameToken-9" xmlns:wsu="http://docs.oasisopen.org/wss/2004/01/oasis-200401-wss-wssecurity-utility-1.0.xsd">

<wsse:Username>TP000001</wsse:Username>

 <wsse:Password Type="http://docs.oasis-open.org/wss/2004/01/oasis-200401-wss-usernametoken-profile-1.0#PasswordText">1qaz@WSX</wsse:Password>

 <wsse:Nonce EncodingType="http://docs.oasis-open.org/wss/2004/01/oasis-200401-wss-soapmessage-security-1.0#Base64Binary">ZMvBX+TrHjhHdaygt48Odg==</wsse:Nonce>

<wsu:Created>2012-09-26T20:22:21.908Z</wsu:Created>

</wsse:UsernameToken>

</wsse:Security>

</soap:Header>

<soap:Body>

<cor:COREEnvelopeBatchResultsRetrievalRequest>

<PayloadType>X12\_005010\_Request\_Batch\_Results\_271</PayloadType>

<ProcessingMode>Batch</ProcessingMode>

<PayloadID>3c7d1ea9-41d1-3bfe-b746-f7924c7940ac</PayloadID>

<PayloadLength>0</PayloadLength>

<TimeStamp>2012-07-20T20:26:16.55Z</TimeStamp>

<SenderID>TP000001</SenderID>

<ReceiverID>77032</ReceiverID>

<CORERuleVersion>2.2.0</CORERuleVersion>

<CheckSum/>

<Payload/>

</cor:COREEnvelopeBatchResultsRetrievalRequest>

</soap:Body>

</soap:Envelope>

------=\_Part\_8\_27294748.1348690941924—

<span id="page-35-0"></span>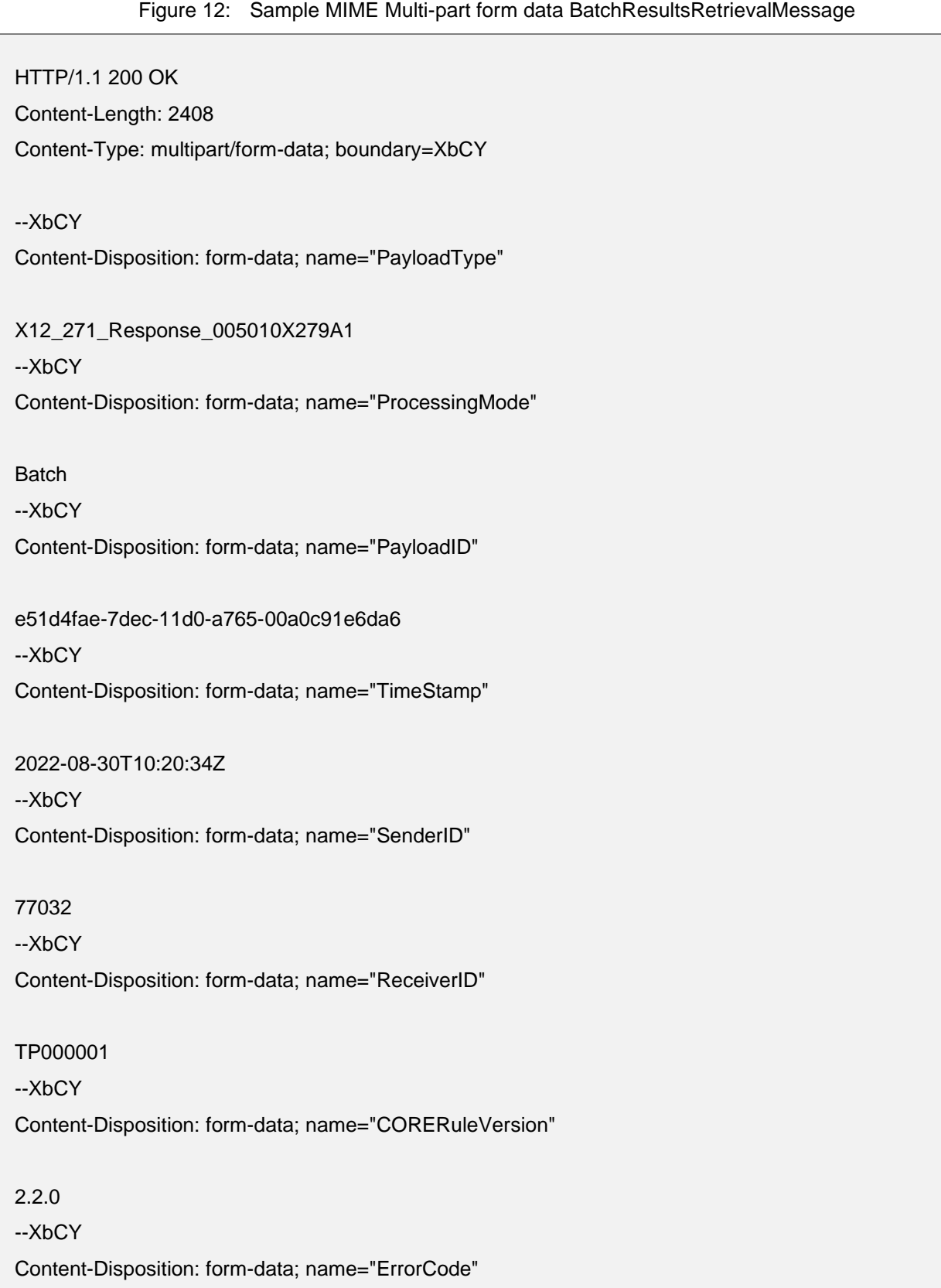

```
Success
--XbCY
Content-Disposition: form-data; name="ErrorDescription"
--XbCY
Content-Disposition: form-data; name="Payload"
ISA*00*W2540582 *00* *30*77032 *ZZ*TP000001… IEA*1*000000031~
--XbCY--
```
#### <span id="page-36-0"></span>**3.7.9 BatchSubmissionAckRetrievalMessage**

The download of batch acknowledgement files from the batch repository requires a BatchSubmissionAckMessage comprised of the HTTP/S envelope described in previous sections and the COREEnvelopeBatchSubmissionAckRetrievalRequest envelope as shown in Table 23. Acknowledgements may be downloaded by specific type or all together using the appropriate payload type setting (e.g., X12\_999\_RetrievalRequest\_005010X231A1 will only download 999s). If more than one acknowledgement exists on the server at the time of the request, all acknowledgements, up to the maximum download size, will be included in the payload. Each acknowledgment will be separated by an ASCII character (0x01C). If no acknowledgements exist at the time of the request, a payload type X12\_005010\_Response\_NoBatchAckFile will be returned.

<span id="page-36-1"></span>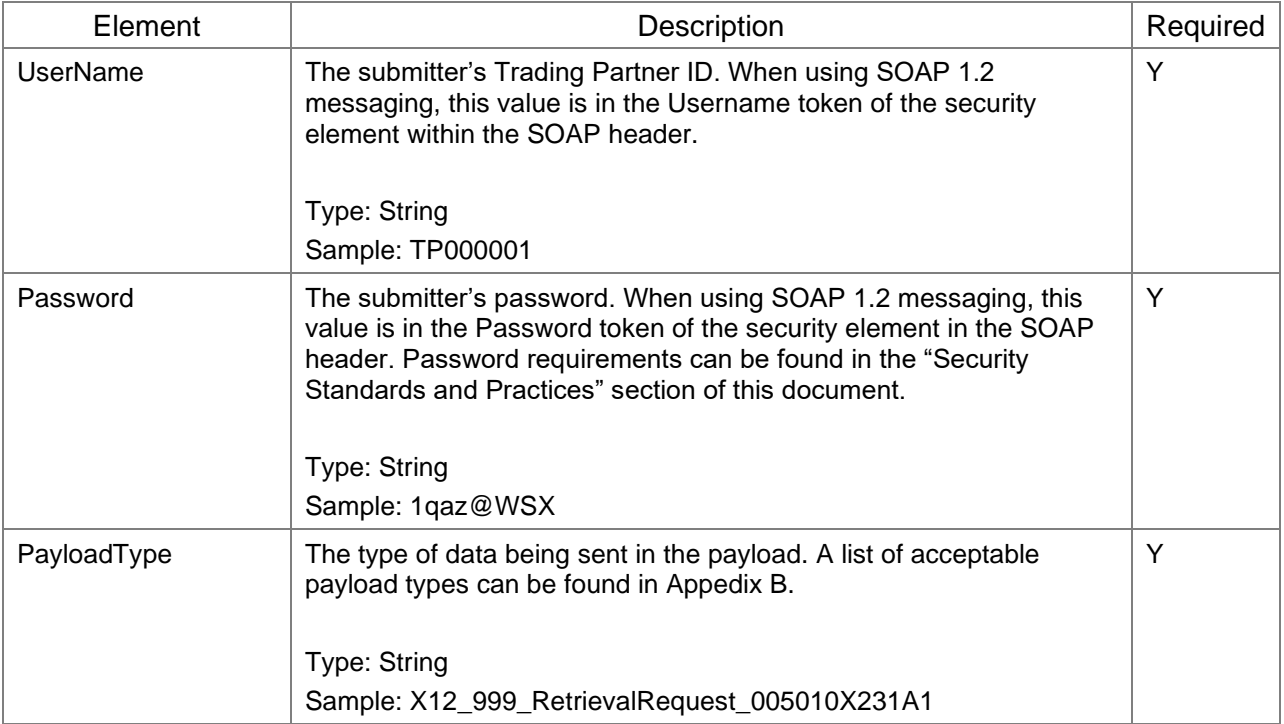

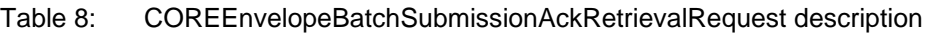

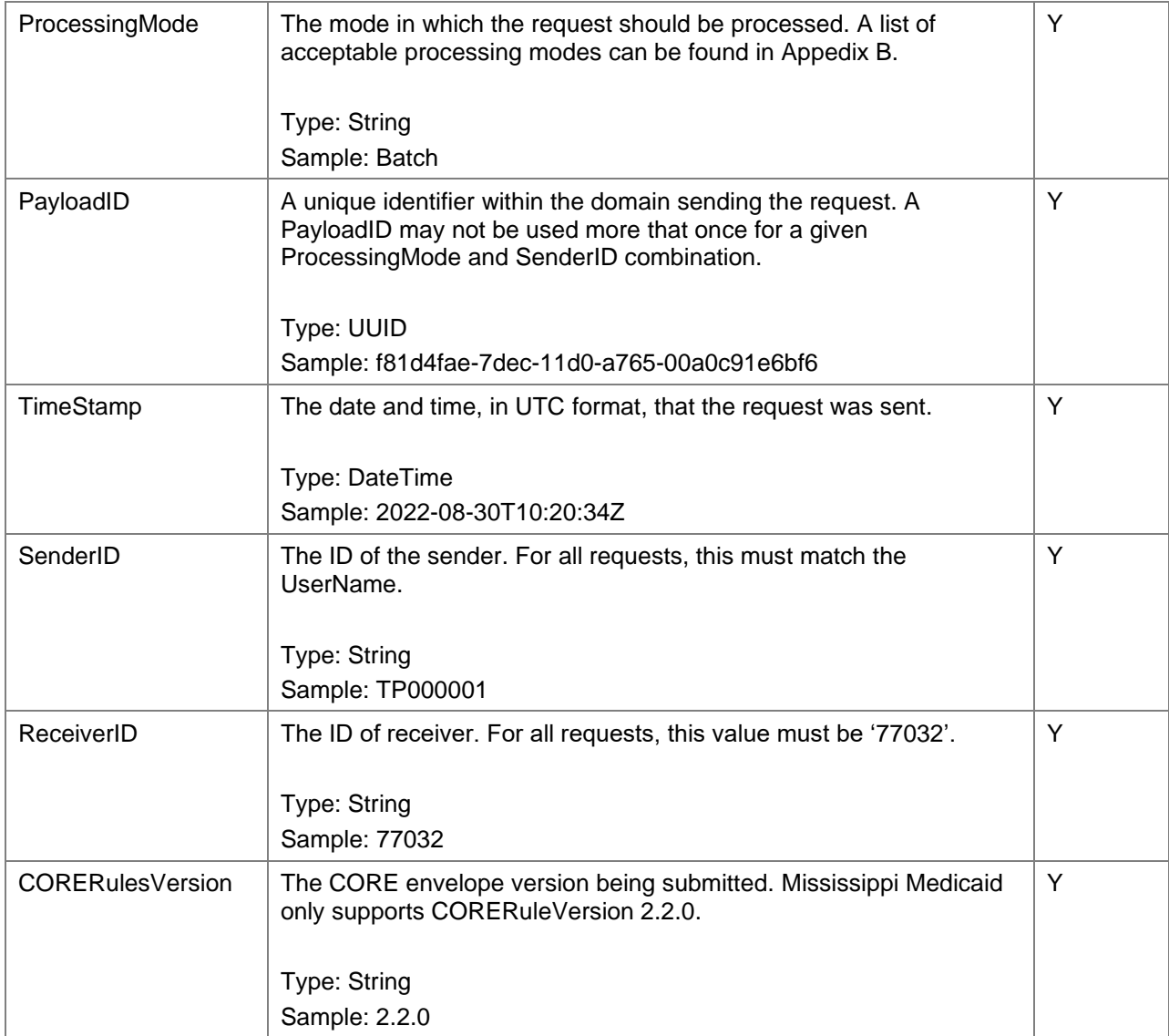

#### <span id="page-37-1"></span><span id="page-37-0"></span>**3.7.10 Sample XML and XML schema**

Figure 13: Sample SOAP 1.2 MTOM BatchSubmissionAckRetrievalRequestMessage

POST https://core.msxix.net/Soap/CoreService.svc/batch HTTP/1.1

Content-Type: multipart/related; type="application/xop+xml";start="<rootpart@soapui.org>";

start-info="application/soap+xml; action=\"BatchSubmitAckRetrievalTransaction\"";

boundary="----=\_Part\_0\_16643213.1348686053354"

MIME-Version: 1.0

Host: core.msxix.net

Content-Length: 1781

------=\_Part\_0\_16643213.1348686053354

Content-Type: application/xop+xml; charset=UTF-8; type="application/soap+xml; action=\"BatchSubmitAckRetrievalTransaction\""

Content-Transfer-Encoding: 8bit

Content-ID: <rootpart@soapui.org>

<soap:Envelope xmlns:cor="http://www.caqh.org/SOAP/WSDL/CORERule2.2.0.xsd"

xmlns:soap="http://www.w3.org/2003/05/soap-envelope">

<soap:Header>

<wsse:Security soap:mustUnderstand="true"

xmlns:wsse="http://docs.oasis-open.org/wss/2004/01/oasis-200401-wss-wssecurity-secext-

1.0.xsd">

<wsse:UsernameToken wsu:Id="UsernameToken-1"

xmlns:wsu="http://docs.oasis-open.org/wss/2004/01/oasis-200401-wss-wssecurity-

utility-1.0.xsd">

<wsse:Username>TP000001</wsse:Username>

 <wsse:Password Type="http://docs.oasis-open.org/wss/2004/01/oasis-200401-wssusername-token-profile-

1.0#PasswordText">1qaz@WSX</wsse:Password>

 <wsse:Nonce EncodingType="http://docs.oasis-open.org/wss/2004/01/oasis-200401-wsssoap-message-security-1.0#Base64Binary">y0rowwkAzTndtPIfKzehRw==</wsse:Nonce>

<wsu:Created>2012-09-26T19:00:53.337Z</wsu:Created>

</wsse:UsernameToken>

</wsse:Security>

</soap:Header>

<soap:Body>

<COREEnvelopeBatchResultsRetrievalResponse xmlns="http://www.caqh.org/SOAP/WSDL/CORERule2.2.0.xsd">

<PayloadType xmlns="">X12\_271\_Response\_005010X279A1</PayloadType>

<ProcessingMode xmlns="">Batch</ProcessingMode>

<PayloadID xmlns="">3c7d1ea9-41d1-3bfe-b746-f7924c7940ac</PayloadID>

<PayloadLength xmlns="">1000</PayloadLength>

<TimeStamp xmlns="">2012-09-27T14:00:06Z</TimeStamp>

<SenderID xmlns="">77032</SenderID>

<ReceiverID xmlns="">TP000001</ReceiverID>

<CORERuleVersion xmlns="">2.2.0</CORERuleVersion>

<Payload xmlns="">

<xop:Include href="cid:http%3A%2F%2Ftempuri.org%2F1%2F634843332091334609"

xmlns:xop="http://www.w3.org/2004/08/xop/include"/>

 </Payload> <ErrorCode xmlns="">Success</ErrorCode> </COREEnvelopeBatchResultsRetrievalResponse> </soap:Body> </soap:Envelope>

--uuid:daa5d8d5-fa72-41f7-8183-00ac327dd579+id=2 Content-ID: <http://tempuri.org/1/634843332091334609> Content-Transfer-Encoding: binary Content-Type: application/octet-stream

[requested data here] ------=\_Part\_0\_16643213.1348686053354—

<span id="page-39-0"></span>Figure 14: Sample MIME Multi-part form data BatchSubmissionAckRetrievalRequestMessage

POST /mime/COREservice.aspx HTTP/1.1 Host: 77032:9443 Content-Length: 1385 Content-Type: multipart/form-data; boundary=MIME\_BOUNDRY

--MIME\_BOUNDRY Content-Disposition: form-data; name="PayloadType"

X12\_999\_RetrievalRequest\_005010X231A1 --MIME\_BOUNDRY

Content-Disposition: form-data; name="ProcessingMode"

Batch --MIME\_BOUNDRY Content-Disposition: form-data; name="PayloadID"

f81d4fae-7dec-11d0-a765-00a0c91e6bf6

--MIME\_BOUNDRY

Content-Disposition: form-data; name="TimeStamp"

2022-08-30T10:20:34Z

--MIME\_BOUNDRY Content-Disposition: form-data; name="UserName" TP000001 --MIME\_BOUNDRY Content-Disposition: form-data; name="SenderID" TP000001 --MIME\_BOUNDRY Content-Disposition: form-data; name="ReceiverID" 77032 --MIME\_BOUNDRY Content-Disposition: form-data; name="CORERuleVersion" 2.2.0

--MIME\_BOUNDRY--

#### <span id="page-40-0"></span>**3.7.11 BatchSubmissionAckRetrievalResponseMessage**

Table 9: COREEnvelopeBatchSubmissionAckRetrievalResponse description

<span id="page-40-1"></span>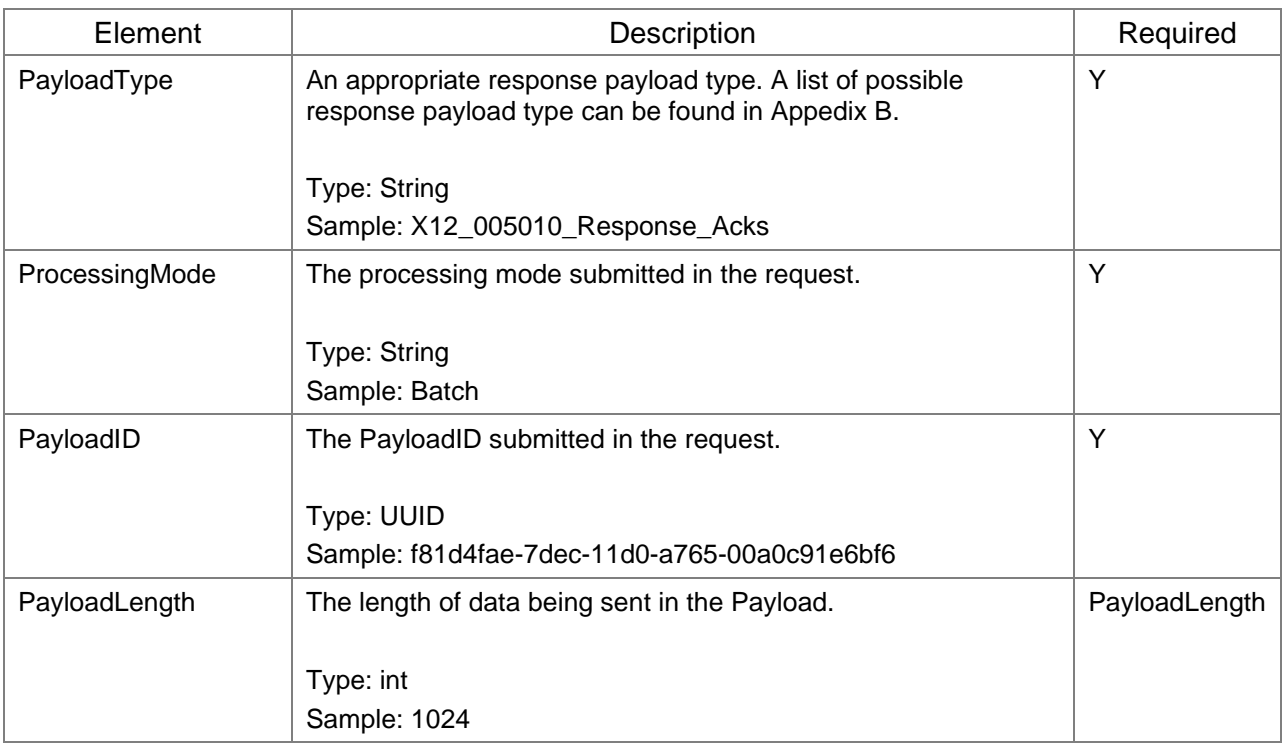

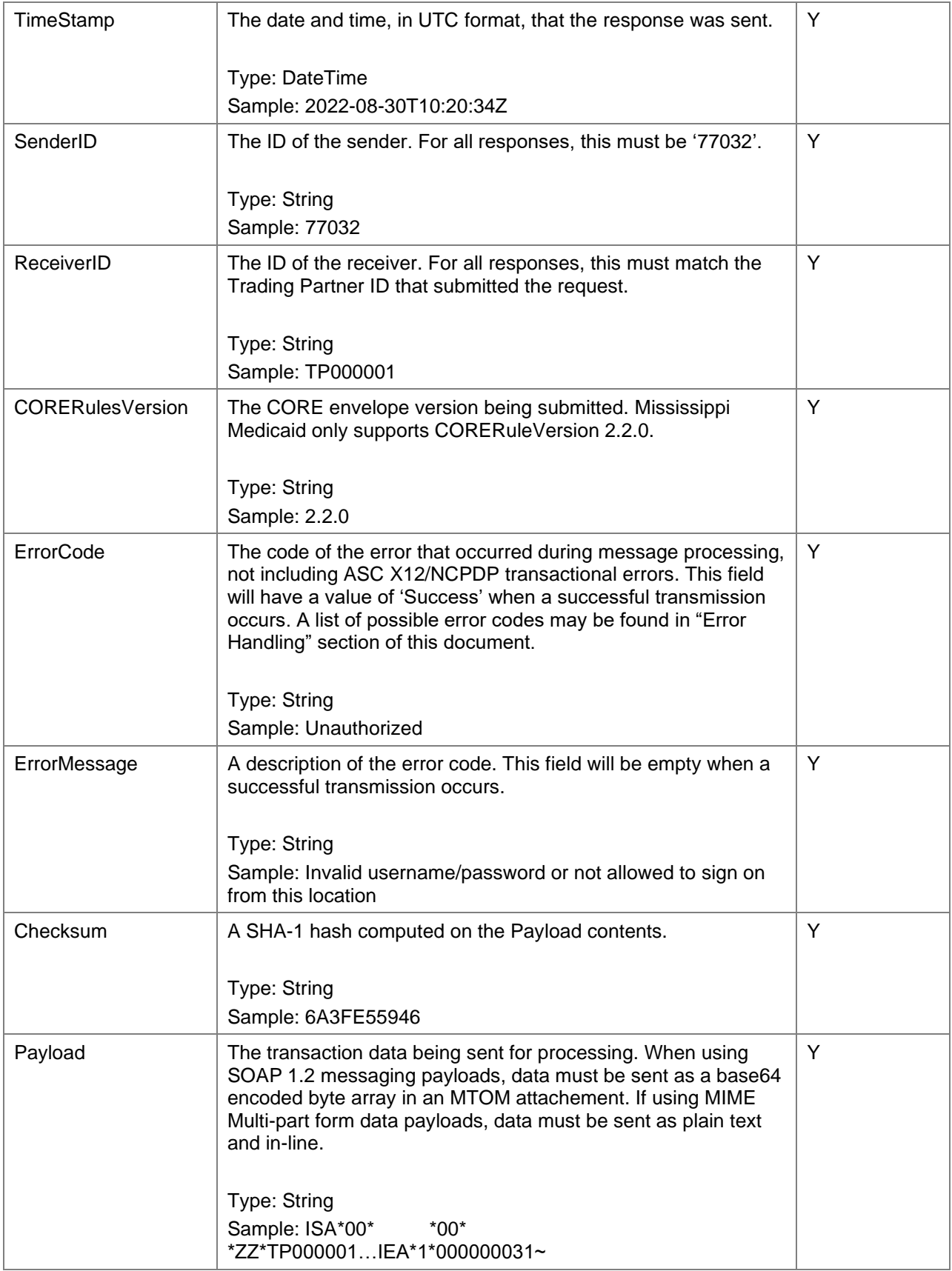

## <span id="page-42-1"></span><span id="page-42-0"></span>**3.7.12 Sample XML and XML schema**

Figure 15: Sample SOAP 1.2 MTOM BatchSubmissionAckRetrievalResponseMessage

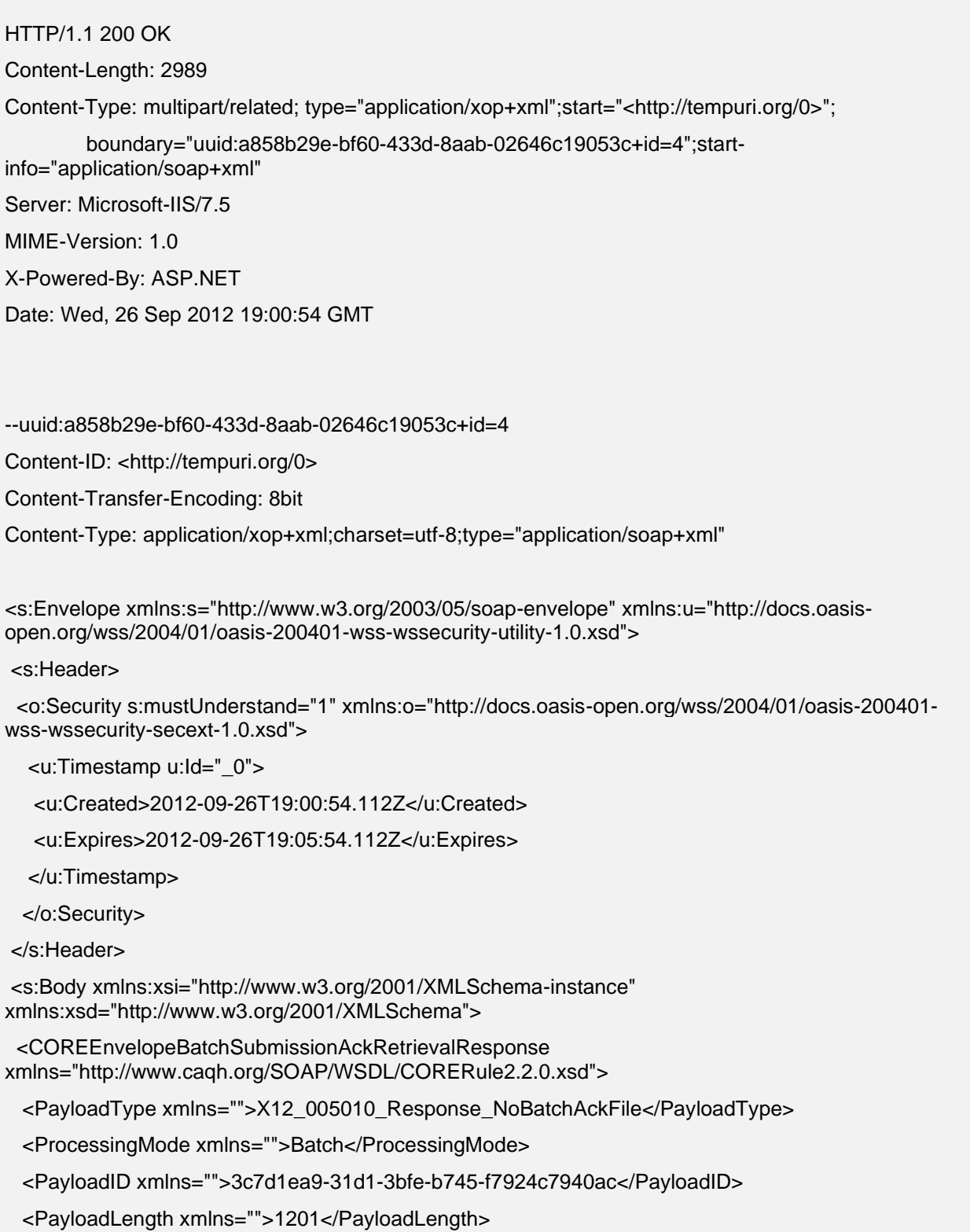

<TimeStamp xmlns="">2012-09-26T19:00:53Z</TimeStamp>

<SenderID xmlns="">77032</SenderID>

<ReceiverID xmlns="">TP000001</ReceiverID>

<CORERuleVersion xmlns="">2.2.0</CORERuleVersion>

<Payload xmlns="">

 <xop:Include href="cid:http%3A%2F%2Ftempuri.org%2F1%2F634842648541127883" xmlns:xop="http://www.w3.org/2004/08/xop/include"/>

</Payload>

<ErrorCode xmlns="">Success</ErrorCode>

</COREEnvelopeBatchSubmissionAckRetrievalResponse>

</s:Body>

</s:Envelope>

--uuid:a858b29e-bf60-433d-8aab-02646c19053c+id=4

Content-ID: <http://tempuri.org/1/634842648541127883>

Content-Transfer-Encoding: binary

Content-Type: application/octet-stream

[requested data here]

--uuid:a858b29e-bf60-433d-8aab-02646c19053c+id=4—

<span id="page-43-0"></span>**NOTE:** The actual payload is located in the MIME-attachment referenced by the include element.

Figure 16: Sample MIME Multi-part form data RealTimeResponseMessage

HTTP/1.1 202 Accepted Content-Length: 2408 Content-Type: multipart/form-data; boundary=MISS\_MIMEBOUNDRY

--MISS\_MIMEBOUNDRY

Content-Disposition: form-data; name="PayloadType"

X12\_BatchReceiptConfirmation --MISS\_MIMEBOUNDRY

Content-Disposition: form-data; name="ProcessingMode"

Batch

--MISS\_MIMEBOUNDRY

Content-Disposition: form-data; name="PayloadID" f81d4fae-7dec-11d0-a765-00a0c91e6bf6 --MISS\_MIMEBOUNDRY Content-Disposition: form-data; name="TimeStamp" 2022-08-30T10:20:34Z --MISS\_MIMEBOUNDRY Content-Disposition: form-data; name="SenderID" 77032 --MISS\_MIMEBOUNDRY Content-Disposition: form-data; name="ReceiverID" TP000001 --MISS\_MIMEBOUNDRY Content-Disposition: form-data; name="CORERuleVersion" 2.2.0 --MISS\_MIMEBOUNDRY Content-Disposition: form-data; name="ErrorCode" **Success** --MISS\_MIMEBOUNDRY Content-Disposition: form-data; name="ErrorDescription" --MISS\_MIMEBOUNDRY--

## <span id="page-45-0"></span>**4 Error Handling**

The error handling layers described in this section are applicable to both HTTP/S envelope standards. Each request made to Mississippi Medicaid's CORE services goes through three (3) logical layers and if an error occurs at one of those logical layer (envelope only), then an error response will be returned. If an envelope passes validation and the payload makes it to the payload processor, then the appropriate response (ASC X12/NCPDP or Mississippi payload results) will indicate the outcome of processing.

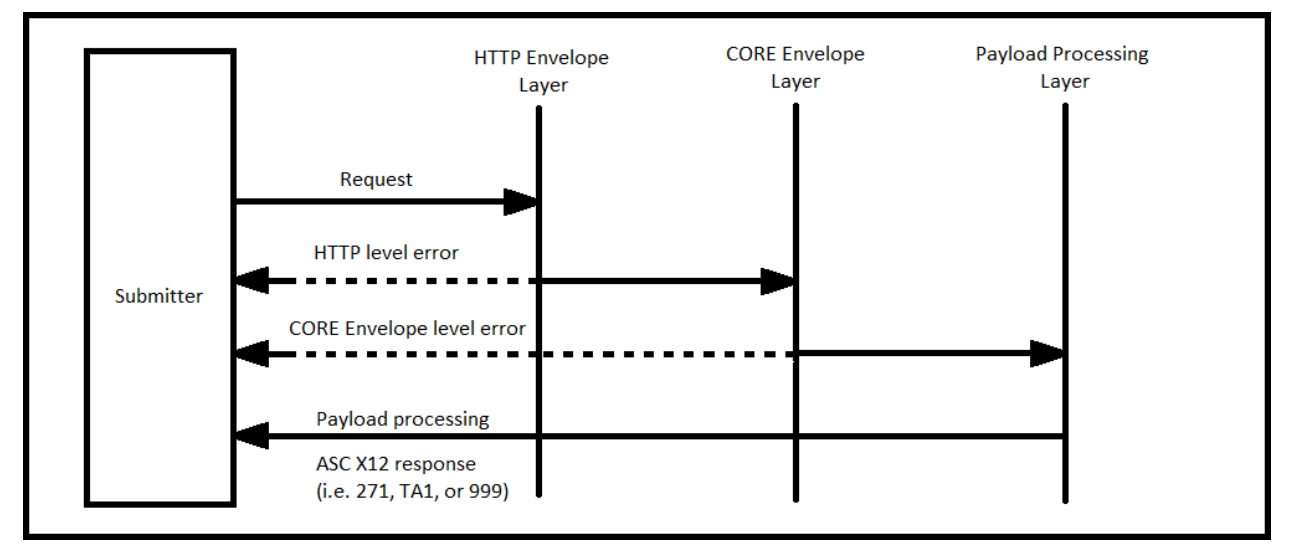

**NOTE:** The dashed lines represent error messages returned if an error occurs at the corresponding processing layer. The solid lines represent request/response messages.

#### <span id="page-45-1"></span>**4.1 HTTP level status**

The following HTTP status code situations apply to Batch uploads only:

- HTTP 202 Accepted
	- $\circ$  Indicates that the submitted request passed both HTTP envelope and CORE envelope validation. The request was accepted (uploaded) to the batch repository server for later processing. The response contains a CORE envelope error code of Success.

The following HTTP status codes situations apply to both Batch and RealTime:

- **HTTP 200 OK** 
	- o The submitted request passed HTTP envelope validation. However, CORE envelope validation may have failed. Check the CORE response envelope for possible errors. If no error is detected, the request was successful.

**NOTE:** If requesting a batch upload, this error indicates that CORE envelope validation has failed. If batch upload is successful, a HTTP 202 will be returned.

- HTTP 400 Bad Request
	- $\circ$  HTTP envelope headers or MIME parts are malformed, check the response for likely causes.
- o When using SOAP messaging and the response is empty. Most likely, the message could not be properly routed. Check the SOAP action headers.
- HTTP 403 Forbidden
	- $\circ$  The submitted request passed HTTP envelope validation but failed authentication of submitted credentials.
- HTTP 500 Internal Error
	- $\circ$  A message is received, but an internal process failed (e.g. batch or realtime services are down). Check the response for either: SOAP fault code "Receiver", in the case of SOAP messaging, or a CORE envelope error code "Receiver", in the case of MIME Multi-part messaging.
	- $\circ$  If no response message is contained in the HTTP response envelope, the message was most likely not received or was rejected at the server level. A likely cause of this is an invalid SOAP version (SOAP messaging only). Check the media type HTTP header for an "Unsupported media type" condition.
- HTTP 503 Service Unavailable
	- o CORE web services are down.

#### <span id="page-46-0"></span>**4.1.1 CORE envelope status/error codes and descriptions**

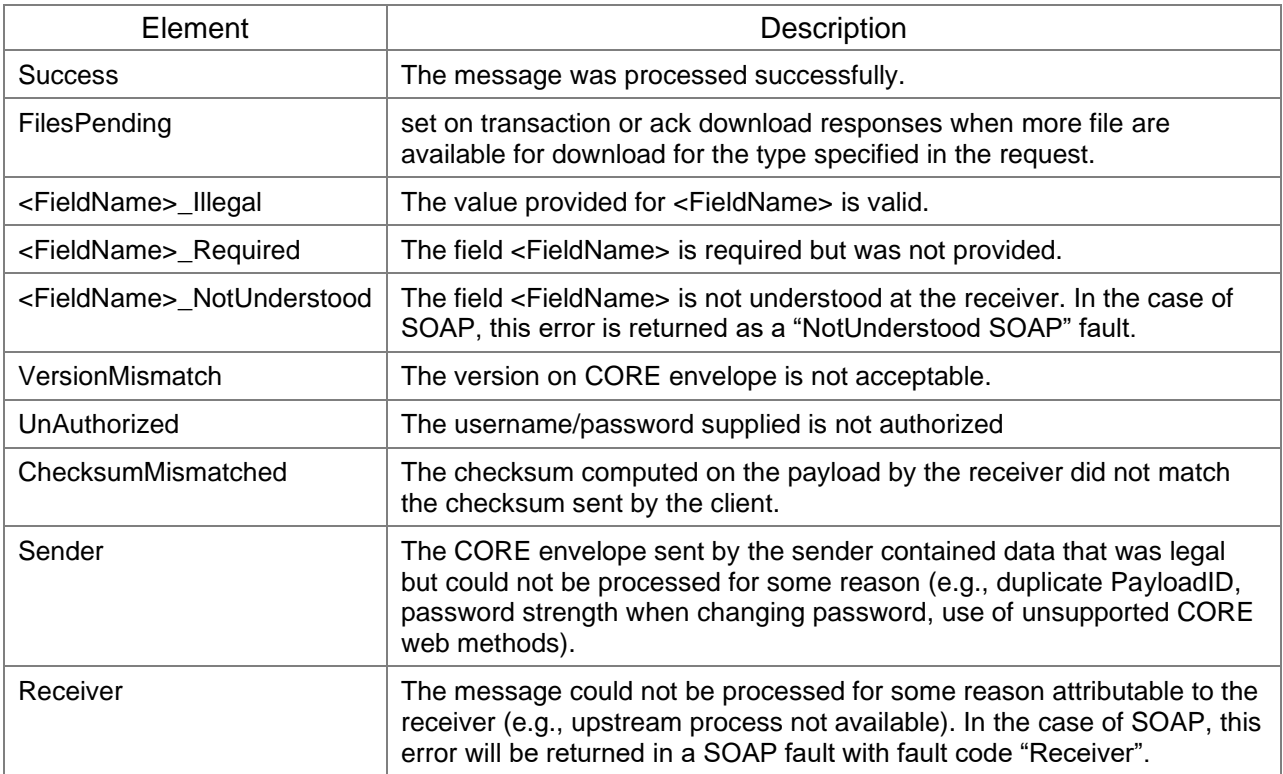

## <span id="page-47-0"></span>**5 SFTP (FTP over SSH) Specification**

This section covers the most frequently used SFTP commands. An SFTP connection can be established using "fts.msxix.net" port 22.

**NOTE:** Users are required to change passwords on first login; you must log in to<https://fts.msxix.net/> to change your password.

#### <span id="page-47-1"></span>**5.1.1 Uploading files**

To upload files via SFTP, connect to "fts.msxix.net" using an Trading Partner ID, password and SSH Key. To upload a file, navigate to /home/Production/edi/<Trading Partner ID>/Inbox and issue the "Put" command and the name of the file to be uploaded.

Example: put foo.txt

#### <span id="page-47-2"></span>**5.1.2 Directory listing**

To locate available response files via SFTP, connect to "fts.msxix.net" using an Trading Partner ID, password and SSH Key. Then, navigate to /home/Production/edi/<Trading Partner ID>/Outbox and execute a "dir" command.

Example: dir

#### <span id="page-47-3"></span>**5.1.3 Downloading files**

To download files via SFTP, connect to "fts.msxix.net" using an Trading Partner ID, password and SSH Key. Then, navigate to "cd" to /home/Production/edi/<Trading Partner ID>/Outbox and retrieve the file using the "get" command and the FileName or Field.

Example: get foo.txt

## <span id="page-48-0"></span>**6 Security Standards and Practices**

In order for Gainwell Technologies to guarantee a safe and stable working environment, the following security standards and practices have been established. These measures protect users and Gainwell Technologies from potential threats.

#### <span id="page-48-1"></span>**6.1 Password creation requirements**

Passwords must contain:

- A minimum of 8 alpha-numeric-special characters
- At least 1 upper and 1 lower case alpha character
- At least 1 number
- At least 1 special character

#### Passwords **cannot**:

- Be similar to username (Trading Partner ID)
- Use any common 'dictionary' words
- Use previous six (6) passwords

#### <span id="page-48-2"></span>**6.2 New File Transfer System client passwords**

Any new client to the File Transfer System will be given a temporary password that meets the password requirement criteria. This password will be a one-time-use only password that must be changed upon first login. The new password should be of the client's choosing and must adhere to the required password criteria listed above.

#### <span id="page-48-3"></span>**6.3 Password aging**

- Passwords expire after 60 days.
- Each method of interaction with File Transfer System, excluding SSH protocol, has its own procedures for changing passwords as deemed necessary by the system. Each of these procedures can be reviewed in the following subsections.

#### <span id="page-48-4"></span>**6.3.1 Website password change procedures**

The File Transfer System website has a "warning period" for notifying users prior to password expiration. When a user logs in during this period, they will be prompted to change their password. If the user fails to change their password during the "warning period" and allows it to exceed its 60-day life span, the account will be locked, and the user will need to contact the EDI Help Desk for further assistance.

**NOTE:** Passwords may be changed at any time by logging into the Mississippi Medicaid secure website at [https://fts.msxix.net/.](https://fts.msxix.net/)

#### <span id="page-48-5"></span>**6.3.2 Web service password change procedures**

File Transfer System clients using the web service interface will not be given a warning period prior to their password expiration. They will only be notified that their password has aged on the 60th day. At

this time, the user will not be allowed to perform any upload, download, directory, or delete transactions until the password has been changed. If the user fails to change their password and the account password is allowed to exceed a 60 day life span, the account will be locked out, and the user will need to contact the EDI Help Desk for further assistance.

<span id="page-49-0"></span>Table 10: File Transfer System supports the following FTP commands for the purposes of integrity checking:

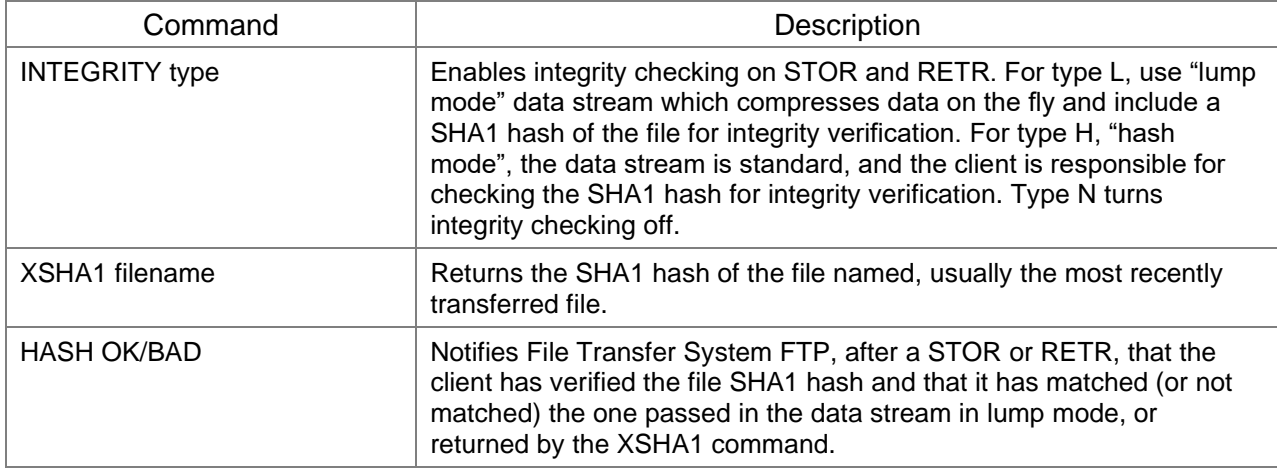

<span id="page-49-1"></span>Table 11: File Transfer System supports the following FTP command for the purpose of changing a password:

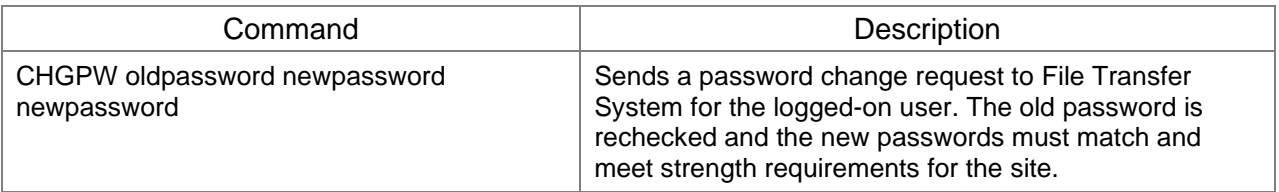

File Transfer System **unsupported sftp commands:** ACCT, SMNT, REIN, STOU, ALLO, ABOR, SITE

## <span id="page-50-0"></span>**7 Appendix A: CORE Service Types**

#### <span id="page-50-1"></span>**7.1 Processing Modes**

- Batch
- RealTime

#### <span id="page-50-2"></span>**7.2 RealTime Payload Types**

Request PayloadTypes

- X12\_270\_Request\_005010X279A1
- X12\_276\_Request\_005010X212
- X12\_278\_Request\_005010X217
- NCPDP\_B1\_Request\_008001D012
	- o Payload Encrypted Base 64
- NCPDP\_B2\_Request\_008001D012
	- o Payload Encrypted Base 64
- NCPDP\_B3\_Request\_008001D012
	- o Payload Encrypted Base 64

Response PayloadTypes

- X12\_271\_Response\_005010X279A1
- X12\_277\_Response\_005010X212
- X12\_278\_Response\_005010X217
- NCPDP\_B1\_Response\_008001D012
	- o Payload Encrypted Base 64
- NCPDP\_B2\_Response\_008001D012
	- o Payload Encrypted Base 64
- NCPDP\_B3\_Response\_008001D012
	- o Payload Encrypted Base 64

## <span id="page-50-3"></span>**7.3 Batch Payload Types**

Batch Upload Request PayloadTypes

- X12\_270\_Request\_005010X279A1
- X12\_276\_Request\_005010X212
- X12\_278\_Request\_005010X217
- X12\_837\_Request\_005010X222A1
- X12\_837\_Request\_005010X223A2
- X12\_837\_Request\_005010X224A2
- NCPDP\_B1\_Request\_008001D012
	- o Payload Encrypted Base 64
- NCPDP\_B2\_Request\_008001D012
	- o Payload Encrypted Base 64
- NCPDP\_B3\_Request\_008001D012
	- o Payload Encrypted Base 64
- X12\_999\_SubmissionRequest\_005010X231A1
	- $\circ$  This payload type only logs that the submitter is acknowledging receipt of a requested download, if 999 data is sent in the payload is will not be uploaded to Mississippi Medicaids' batch repository server or processed.

Batch Upload ResponseType

- X12\_BatchReceiptConfirmation
	- o For the submission of all batch upload payload types except X12\_999\_SubmissionRequest\_005010X231A1
- X12\_Response\_ConfirmReceiptReceived
	- o For the submission of an X12\_999\_SubmissionRequest\_005010X231A1

Batch Download Request PayloadTypes

- X12 005010 Request Batch Results 271
- X12 005010 Request Batch Results 277
- X12 278 Request Batch Results 005010X217
- X12\_835\_Request\_005010X221A1
- X12\_999\_RetrievalRequest\_005010X231A1
- X12\_TA1\_RetrievalRequest\_00501X231A1
- X12\_005010\_Request\_Acks
	- o Downloads all acknowledgment types 999 and TA1

Batch Download Response PayloadTypes

- X12\_271\_Response\_005010X279A1
- X12\_277\_Response\_005010X212
- X12\_278\_Response\_005010X217
- X12\_835\_Response\_005010X221A1
- X12\_999\_Response\_005010X231A1
- X12\_TA1\_Response\_00501X231A1
- X12\_005010\_Response\_Acks
	- o Mixed acknowledgements
- X12 005010 Response NoBatchAckFile
- o No acknowledgements available
- X12\_005010\_Response\_NoBatchResultsFile
	- o No batch files for requested type available for download

## <span id="page-53-0"></span>**8 Appendix B: CORE sample programs**

Submitting a batch 270 (this could have been any acceptable Mississippi Medicaid batch transaction)

**NOTE:** All sample programs illustrated are done in vs2010 C#; using service reference generation tool pointed at the following address <https://core.msxix.net/soap/coreservice.svc?wsdl> . These samples are purely for illustration purposes and not meant to be production quality.

```
class Program
   {
     static void Main( string[] args )
     {
        String ruleVersion = "2.2.0";
        String senderId = "TP000001";
        String receiverId = "77032";
        String batchProcMode = "Batch";
       var client = new BatchClient(); \frac{1}{1} used for batch transactions
        client.ClientCredentials.UserName.UserName = senderId;
        client.ClientCredentials.UserName.Password = "Mypassword";
        var submitTrans = new COREEnvelopeBatchSubmission()
          {
             PayloadType = "X12_270_Request_005010X279A1",
             ProcessingMode = batchProcMode,
             PayloadID = Guid.NewGuid().ToString(),
             CORERuleVersion = ruleVersion,
            SenderID = senderId. ReceiverID = receiverId,
             TimeStamp = DateTime.UtcNow.ToString( "yyyy-MM-ddThh:mm:22Z" ),
             // complete transaction omitted for brevity
            Payload = System.Text.Encoding.ASCII.GetBytes("ISA....IEA...~"),
             PayloadLength = "ISA....IEA...~".Length
          };
        var submitResp = client.BatchSubmitTransaction( submitTrans );
```

```
 if ( submitResp.ErrorCode.Equals( "Success" ) )
       {
          // successful status code returned
          if ( submitResp.PayloadType.Equals( "X12_BatchReceiptConfirmation" )
 {
            // expected batch payload type returned
                 // process the response
         }
       }
       // wait for at least 15 minutes (maybe longer) to retrieve batch acknowledgements
       // MS Medicaid only returns negative acknowledgements
       var acksTrans = new COREEnvelopeBatchSubmissionAckRetrievalRequest()
       {
          PayloadType = "X12_005010_Request_Acks", // retrieve available 999 and TA1
          ProcessingMode = batchProcMode,
          PayloadID = Guid.NewGuid().ToString(),
          CORERuleVersion = ruleVersion,
         SenderID = senderId,
          ReceiverID = receiverId,
          TimeStamp = DateTime.UtcNow.ToString( "yyyy-MM-ddThh:mm:22Z" )
       };
      var acksResp = client.BatchSubmitAckRetrievalTransaction( acksTrans );
       if ( acksResp.ErrorCode.Equals( "Success" ) )
       {
          // successful status code returned 
          if ( submitResp.PayloadType.Equals( "X12_005010_Response_Acks" ) )
 {
            // do something with acks
          }
         else if ( submitResp.PayloadType.Equals( "X12_005010_Response_NoBatchAckFile" ) )
```

```
 {
            // no acks available at this time
            // try again later.
         }
       }
       // wait a minimum of 1 hr retrieve batch results that did not generate a negative
       // acknowledgement 
       var resultsTrans = new COREEnvelopeBatchResultsRetrievalRequest()
       {
          PayloadType = "X12_005010_Request_Batch_Results_271", // retrieve batch 271's
          ProcessingMode = batchProcMode,
          PayloadID = Guid.NewGuid().ToString(),
          CORERuleVersion = ruleVersion,
         SenderID = senderId,
          ReceiverID = receiverId,
          TimeStamp = DateTime.UtcNow.ToString( "yyyy-MM-ddThh:mm:22Z" )
       };
       var resultsResp = client.BatchResultsRetrievalTransaction( resultsTrans );
      if ( resultsResp.ErrorCode.Equals( "success", StringComparison.CurrentCultureIgnoreCase ) )
       {
          // successful status code returned 
          if ( resultsResp.PayloadType.Equals( "X12_271_Response_005010X279A1" ) )
 {
           if ( resultsResp.Payload != null 88 resultsResp.Payload.Length > 0 )
\{ // payload available
               // split into individual files; each file separated by 0x01C
               var payload = Encoding.ASCII.GetString( resultsResp.Payload ).Split( new char[] { 
                               (Char)0x01C }, StringSplitOptions.RemoveEmptyEntries );
```
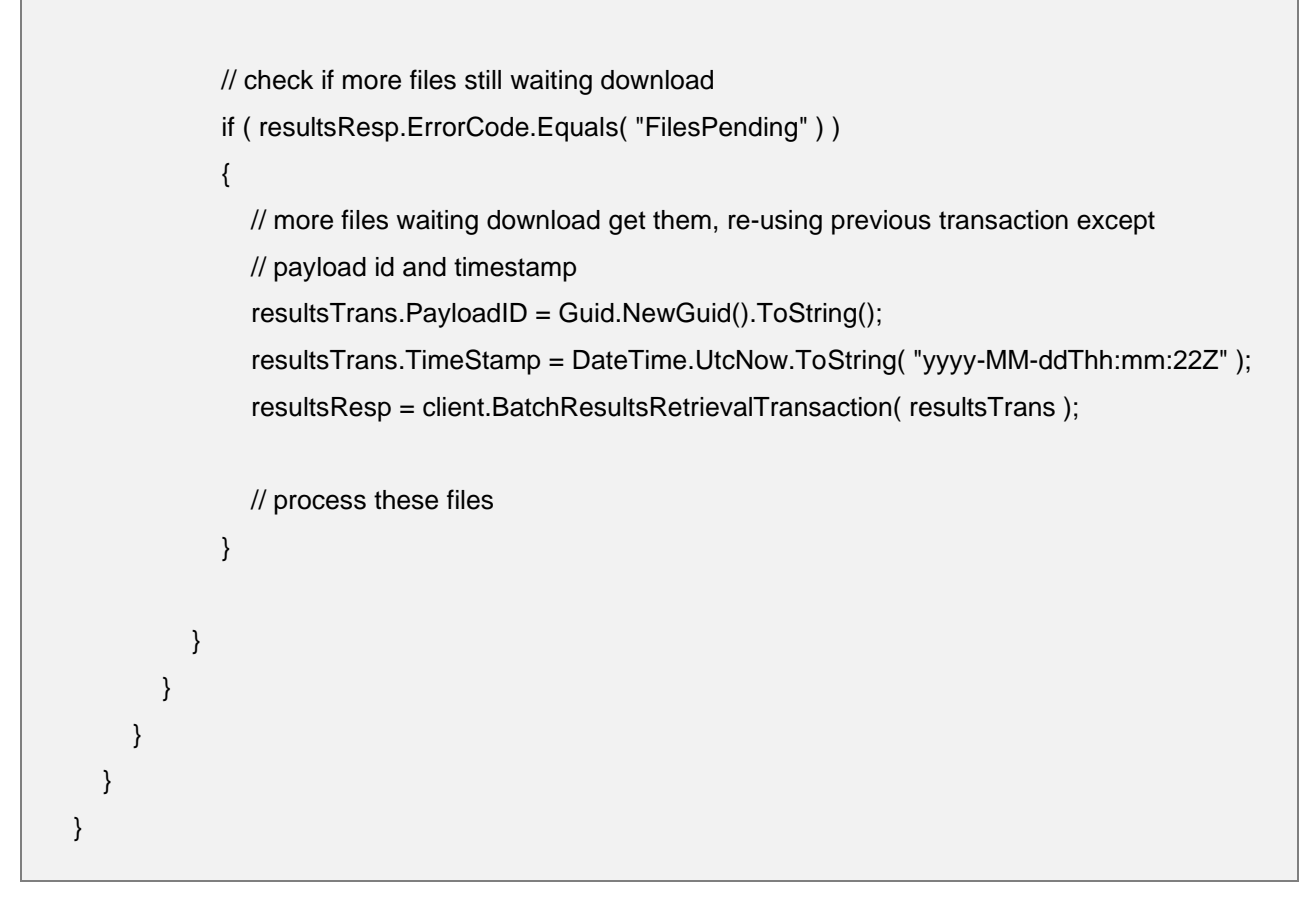

Submitting a real-time 270 (this could have been any acceptable Mississippi Medicaid realtime transaction).

**NOTE:** All sample programs illustrated are done in vs2010 C#; using service reference generation tool pointed at the following address<https://core.msxix.net/soap/coreservice.svc?wsdl> . These samples are purely for illustration purposes and not meant to be production quality.

```
 class Program
  {
    static void Main( string[] args )
    {
       String ruleVersion = "2.2.0";
       String senderId = "TP000001";
       String receiverId = "77032";
       String procMode = "RealTime";
       // used for realtime or admin transactions
      var client = new RealtimeClient();
```

```
 client.ClientCredentials.UserName.UserName = senderId; 
        client.ClientCredentials.UserName.Password = "Mypasswor";
     var realTimeTrans = new COREEnvelopeRealTimeRequest()
        {
           PayloadType = "X12_270_Request_005010X279A1",
           ProcessingMode = procMode,
           PayloadID = Guid.NewGuid().ToString(),
           CORERuleVersion = ruleVersion,
          SenderID = senderId,
           ReceiverID = receiverId,
           TimeStamp = DateTime.UtcNow.ToString( "yyyy-MM-ddThh:mm:22Z" ),
           Payload = "ISA....IEA...~", // complete transaction omitted for brevity
        };
     var realTimeResp = client.RealTimeTransaction( realTimeTrans );
     if( realTimeResp.ErrorCode.Equals("Success") )
     {
         if( realTimeResp.PayloadType.Equals( "X12_271_Response_005010X279A1" ) )
         {
            // correct payload type
            if( realTimeResp.Payload.Length > 0 )
\left\{ \begin{array}{ccc} 1 & 1 & 1 \\ 1 & 1 & 1 \end{array} \right\} // process response payload
            }
         }
     }
    }
   }
```